**ESAC Science Faculty Seminar** Villafranca del Castillo, Spain May 25th, 2017

# **Modeling hot star atmospheres:** The current and the next generation

#### **Andreas Sander**

Wolf-Rainer Hamann, Rainer Hainich, Tomer Shenar, Helge Todt

**Institute for Physics and Astronomy** University of Potsdam, Germany

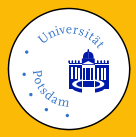

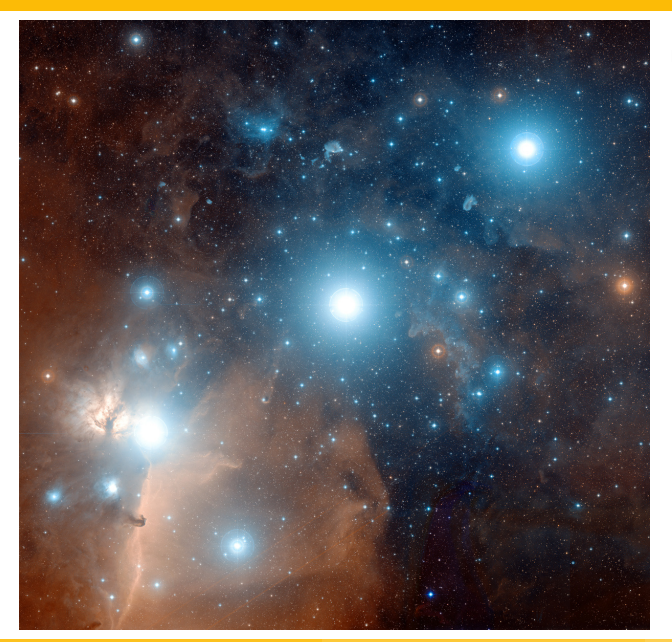

 $\blacktriangleright$  Massive:  $M_{init} > 8M_{\odot}$ 

Orion Belt (Credit: ESO/ESA/NASA)

Andreas Sander (University of Potsdam) [Modeling hot star atmospheres](#page-0-0) May, 25th 2017 2 / 28

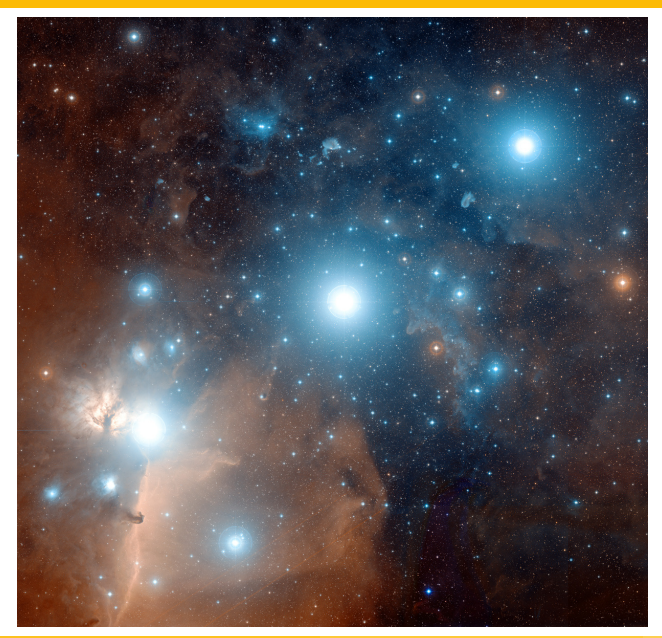

- $\blacktriangleright$  Massive:  $M_{\text{init}} > 8 M_{\odot}$
- $\blacktriangleright$  Hot:  $T_{\rm eff} > 20 000$  K
	- $\rightarrow$  high surface brightness
	- $\rightarrow$  strong UV flux

Orion Belt (Credit: ESO/ESA/NASA)

Andreas Sander (University of Potsdam) [Modeling hot star atmospheres](#page-0-0) May, 25th 2017 2/28

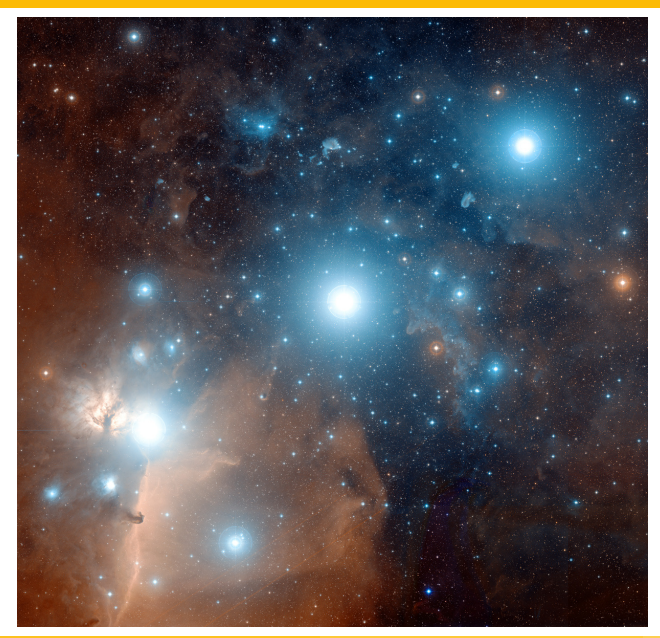

- $\blacktriangleright$  Massive:  $M_{\text{init}} > 8 M_{\odot}$
- $\blacktriangleright$  Hot:  $T_{\rm eff}$   $> 20000$  K
	- $\rightarrow$  high surface brightness
	- $\rightarrow$  strong UV flux
- $\blacktriangleright$  Luminous:  $L > 3000 L_{\odot}$

Orion Belt (Credit: ESO/ESA/NASA)

Andreas Sander (University of Potsdam) [Modeling hot star atmospheres](#page-0-0) May, 25th 2017 2/28

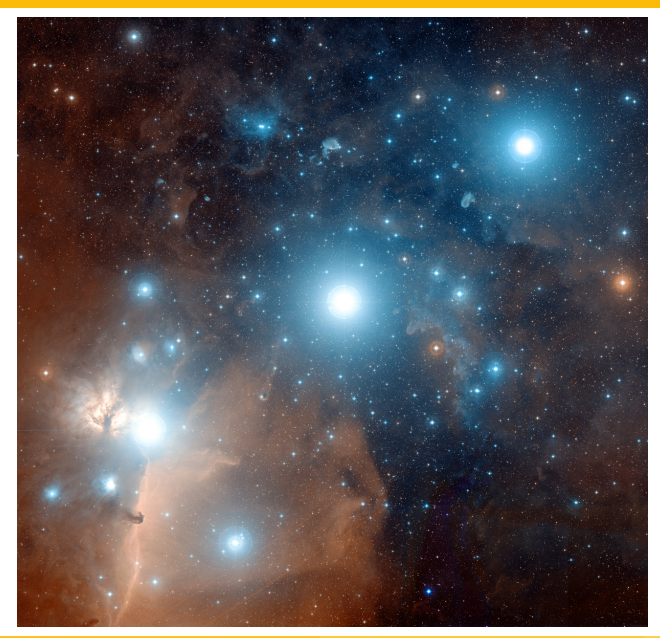

- $\blacktriangleright$  Massive:  $M_{\text{init}} > 8M_{\odot}$
- $\blacktriangleright$  Hot:  $T_{\rm eff}$   $> 20000$  K
	- $\rightarrow$  high surface brightness
	- $\rightarrow$  strong UV flux
- $\blacktriangleright$  Luminous:  $L > 3000 L_{\odot}$

Unofficial motto: "Live fast, die young"

Orion Belt (Credit: ESO/ESA/NASA)

Andreas Sander (University of Potsdam) [Modeling hot star atmospheres](#page-0-0) May, 25th 2017 2/28

## Introduction: Mass Loss via Stellar Winds

#### Massive stars show a **strong matter outflow**, called stellar wind

- $\blacktriangleright$  Mass loss up to  $1 \dots 10 M_{\odot}$ in 10 000 yr
- $\triangleright$  Wind velocities up to  $\approx$  5000 km/s

#### Hot stars:

Outflow is driven by strong radiation

Huge influence on environment:

- $\blacktriangleright$  chemical enrichment
- $\blacktriangleright$  kinetic energy injection
- $\blacktriangleright$  ionizing radiation

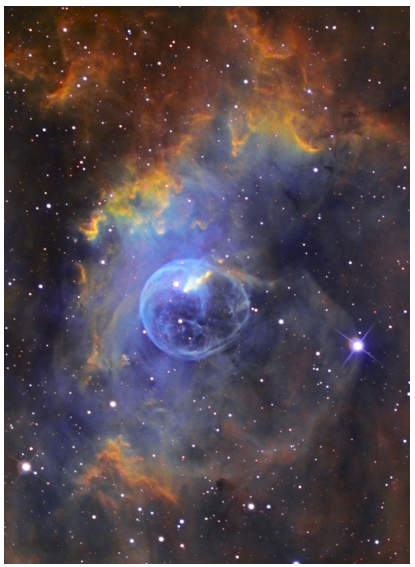

The "Bubble Nebula" NGC 7635 (Credit: Russell Croman)

## Introduction: Line-driven Winds

- **Each photon carries momentum**  $\frac{h\nu}{c}$
- $\blacktriangleright$  Momentum transfer from photons to metal ions by line absorption

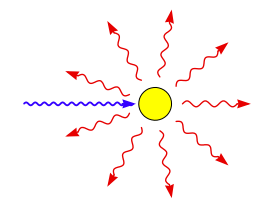

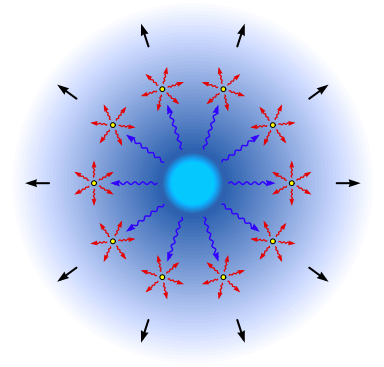

 $\triangleright$  Absorptions mainly from radial directions but isotropic re-emission ⇒ Radial net outflow

# Spectral appearance

Spectral signatures of mass-loss:

**UV:** P Cygni Profiles

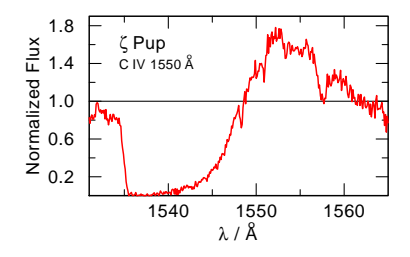

#### **Optical:**

- $\blacktriangleright$  low  $\dot{M}$ : absorption lines  $\hookrightarrow$  decently affected by wind
- $\blacktriangleright$  high  $\dot{M}$ : emission lines  $\hookrightarrow$  strongly affected by wind

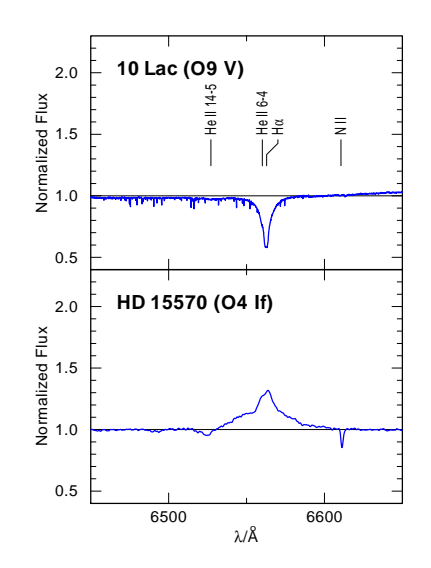

#### Line-driven wind regimes: From OB up to Wolf-Rayet

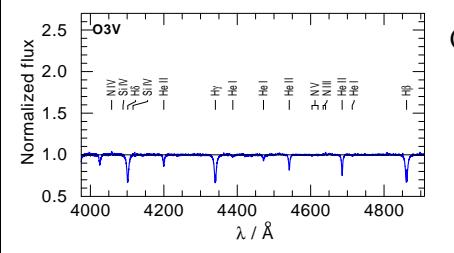

O and B Stars

- $\triangleright$  optical spectrum has mostly absorption lines **IMAGO B up to Wolf-Rayet**<br>
I and B Stars<br>
I poptical spectrum has mostly<br>
I mass loss rates up to  $\approx 5 \times 10^{-6}$
- $\blacktriangleright$  relatively narrow lines
- 

### Line-driven wind regimes: From OB up to Wolf-Rayet

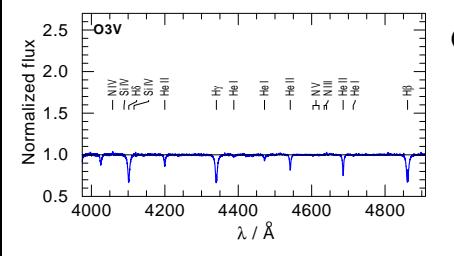

O and B Stars

- $\triangleright$  optical spectrum has mostly absorption lines
- $\blacktriangleright$  relatively narrow lines
- $\blacktriangleright$  mass loss rates up to  $\approx$  5  $\times$  10<sup>-6</sup>

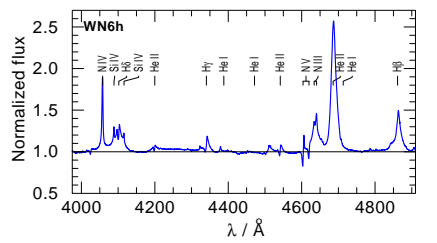

WR Stars

- $\triangleright$  optical spectrum dominated by emission lines  $\rightarrow$  dense wind
- $\triangleright$  strong lines, huge emission peaks
- ► mass loss rates up to  $\approx$  5  $\times$  10<sup>-5</sup>

Why we should care about stellar atmospheres:

- $\triangleright$  The stellar atmosphere is all we really see from the star
- Its spectrum is (usually) the only information we get  $\Rightarrow$  understand the spectrum to understand the star

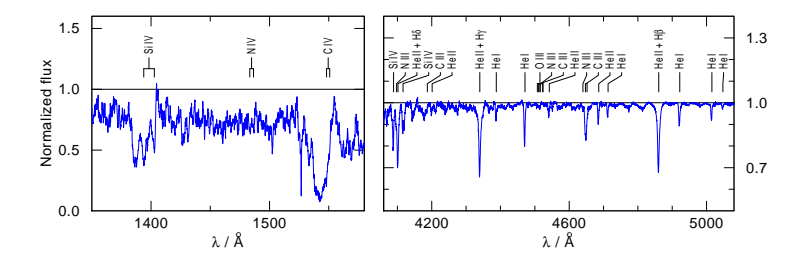

Why we should care about stellar atmospheres:

- $\triangleright$  The stellar atmosphere is all we really see from the star
- Its spectrum is (usually) the only information we get  $\Rightarrow$  understand the spectrum to understand the star
- $\triangleright$  Only a proper modeling of the atmosphere can reproduce the emergent spectrum

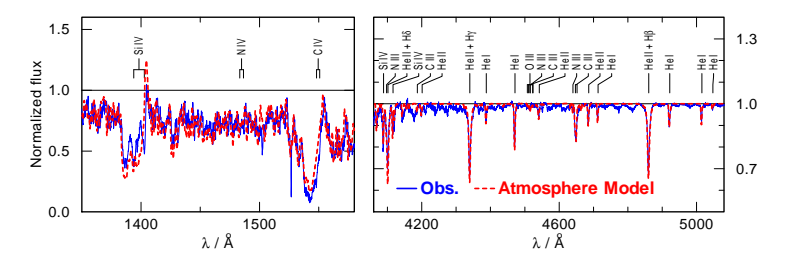

Why we should care about stellar atmospheres:

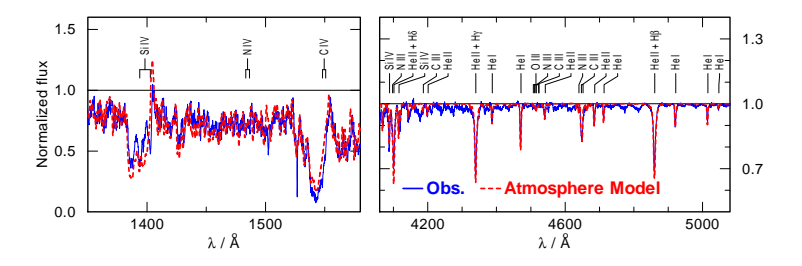

Given sufficient observations, stellar atmosphere models provide:

► stellar and wind parameters  $(T_{\rm eff},\, \log g,\, L,\, v_{\infty},\, \dot{M} \, ...)$ 

Why we should care about stellar atmospheres:

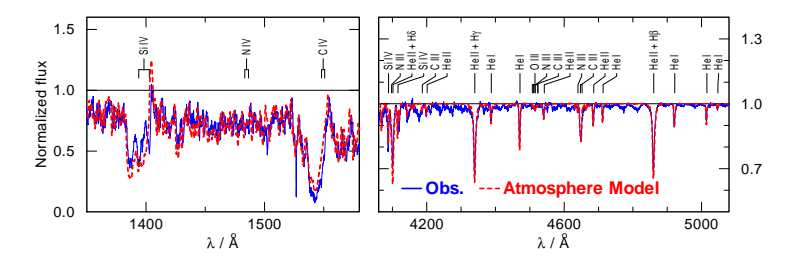

Given sufficient observations, stellar atmosphere models provide:

- ► stellar and wind parameters  $(T_{\rm eff},\, \log g,\, L,\, v_{\infty},\, \dot{M} \, ...)$
- $\blacktriangleright$  chemical abundances

Why we should care about stellar atmospheres:

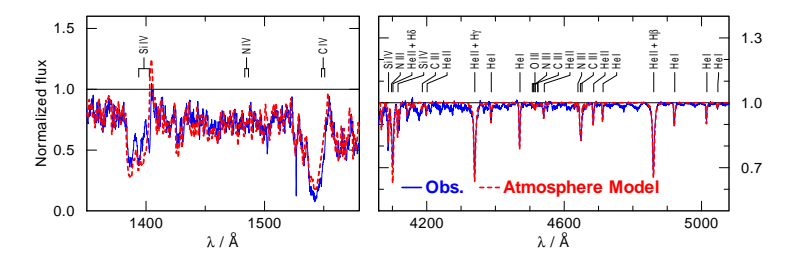

Given sufficient observations, stellar atmosphere models provide:

- ► stellar and wind parameters  $(T_{\rm eff},\, \log g,\, L,\, v_{\infty},\, \dot{M} \, ...)$
- $\blacktriangleright$  chemical abundances
- insights on stellar feedback  $(M,$  ionizing photons, etc.)

Why we should care about stellar atmospheres:

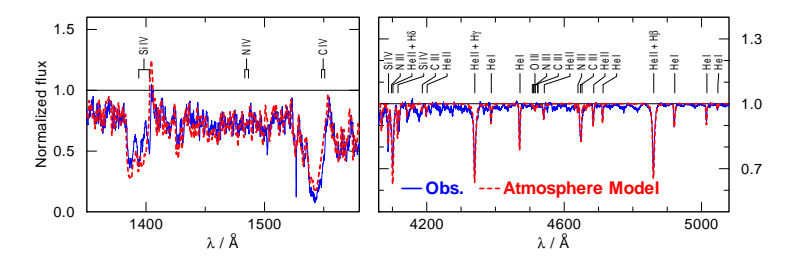

Given sufficient observations, stellar atmosphere models provide:

- ► stellar and wind parameters  $(T_{\rm eff},\, \log g,\, L,\, v_{\infty},\, \dot{M} \, ...)$
- $\blacktriangleright$  chemical abundances
- insights on stellar feedback  $(M,$  ionizing photons, etc.)

 $\Rightarrow$  Stellar atmosphere models are the basis for a plethora of applications

Andreas Sander (University of Potsdam) [Modeling hot star atmospheres](#page-0-0) May, 25th 2017 7 / 28

### Modeling stellar atmospheres

What has to be included?

- $\triangleright$  Extreme non-LTE situation
- $\triangleright$  Multiple scattering in an expanding atmosphere (avoid CAK limitations)
- $\triangleright$  Model atoms for H, He, C, N, Fe, etc.
- $\triangleright$  Accounting for millions of lines for iron group elements ("blanketing")

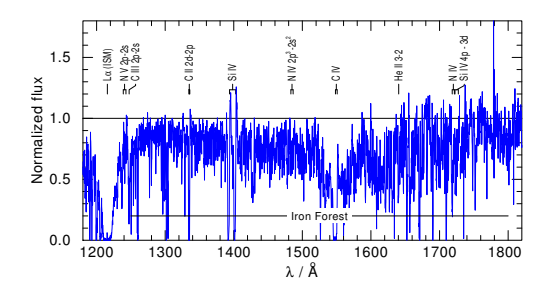

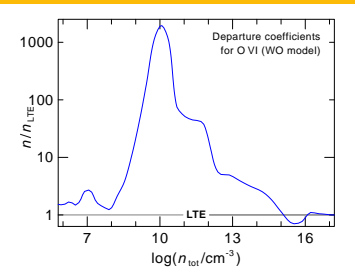

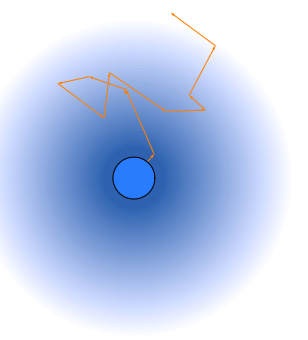

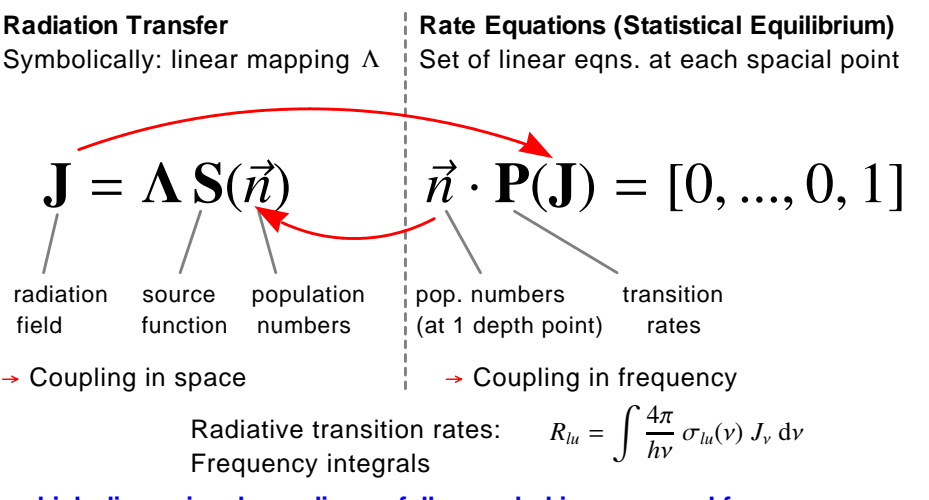

 **high-dimensional, non-linear, fully coupled in space and frequency**

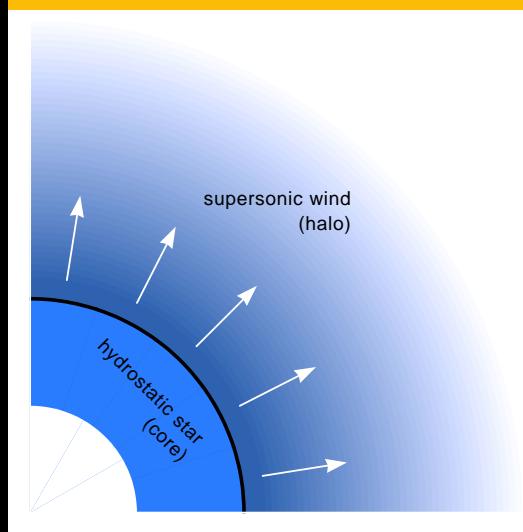

Two different regimes must be taken into account

- $\blacktriangleright$  hydrostatic regime
- $\blacktriangleright$  wind regime

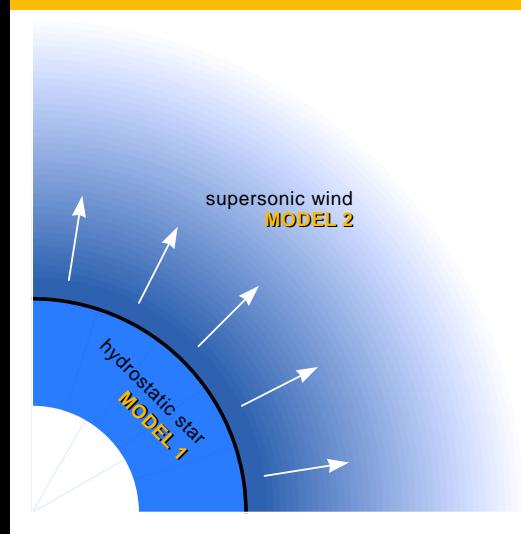

Two different regimes must be taken into account

- $\blacktriangleright$  hydrostatic regime
- $\triangleright$  wind regime

Traditional core-halo approach: Two separate models

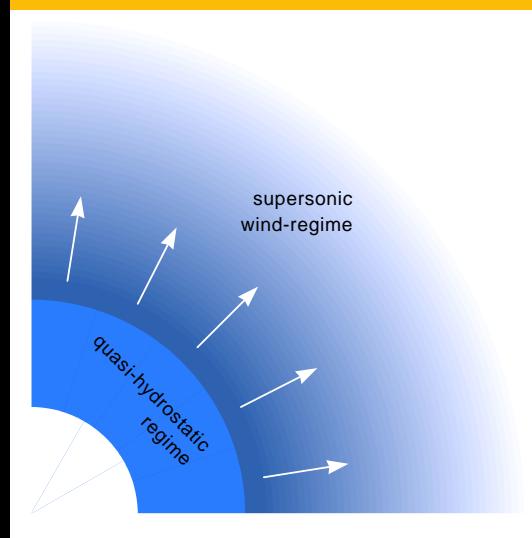

Two different regimes must be taken into account

- $\blacktriangleright$  hydrostatic regime
- $\triangleright$  wind regime

Traditional core-halo approach: Two separate models

Modern approach, since  $\approx$  1990s: Unified model atmospheres (e.g. Hamann & Schmutz 1987, Gabler et al. 1989)

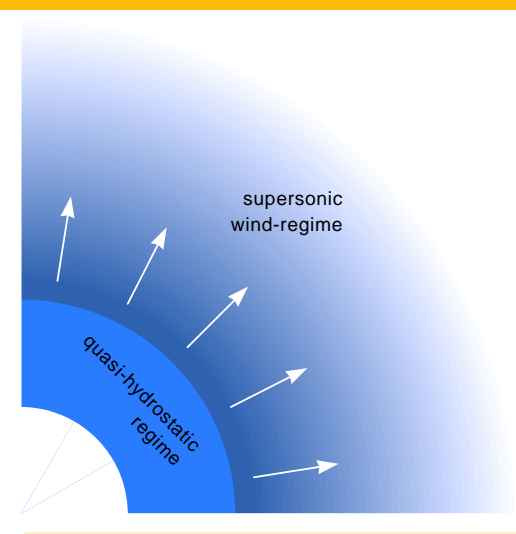

Two different regimes must be taken into account

- $\blacktriangleright$  hydrostatic regime
- $\triangleright$  wind regime

Traditional core-halo approach: Two separate models

Modern approach, since  $\approx$  1990s: Unified model atmospheres (e.g. Hamann & Schmutz 1987, Gabler et al. 1989)

Unified models require an accurate description of the radiation pressure: ⇒ use **Monte Carlo** (MC) or **Comoving Frame** (CMF)

Andreas Sander (University of Potsdam) [Modeling hot star atmospheres](#page-0-0) May, 25th 2017 10 / 28

#### Comoving frame radiative transfer: The benefits

**CAK** - Approximate description of  $a_{rad}$  using parameters  $(\alpha, \ldots)$ 

$$
a_{\text{rad}} = a_{\text{thom}} + a_{\text{lines}} + \underbrace{a_{\text{true}} \cot t}
$$

$$
= \Gamma_e \cdot g(r) \left[ 1 + C \left( \frac{r^2 v}{M} \frac{dv}{dr} \right)^{\alpha} \right]
$$

#### Comoving frame radiative transfer: The benefits

**CAK** - Approximate description of  $a_{rad}$  using parameters  $(\alpha, \ldots)$ 

$$
a_{\text{rad}} = a_{\text{thom}} + a_{\text{lines}} + \underbrace{a_{\text{true}} \cot t}
$$

$$
= \Gamma_e \cdot g(r) \left[ 1 + C \left( \frac{r^2 v}{M} \frac{dv}{dr} \right)^{\alpha} \right]
$$

- $\blacktriangleright$  allows fast calculation based on only a few parameters
- $\blacktriangleright$  neglects continuum contribution
- **•** neglects multiple scattering  $\rightarrow$  breakdown for thick winds

#### Comoving frame radiative transfer: The benefits

**CAK** - Approximate description of  $a_{rad}$  using parameters  $(\alpha, \ldots)$ 

$$
a_{\text{rad}} = a_{\text{thom}} + a_{\text{lines}} + \underbrace{a_{\text{true}} \cot t}
$$

$$
= \Gamma_e \cdot g(r) \left[ 1 + C \left( \frac{r^2 v}{M} \frac{dv}{dr} \right)^{\alpha} \right]
$$

**CMF radiative transfer** - exact evaluation of the acceleration integral:

$$
a_{\rm rad}(r) = \frac{4\pi}{c} \frac{1}{\rho(r)} \int\limits_{0}^{\infty} \kappa_{\nu}(r) H_{\nu}(r) \mathrm{d}\nu
$$

- $\triangleright$  implicitly includes various effects (e.g. multiple scattering)
- $\triangleright$  works for all line-driven winds (WR, O, B, LBV, sdO, [WR], ...)
- $\triangleright$  detailed approach  $\rightarrow$  significant calculation time

Andreas Sander (University of Potsdam) [Modeling hot star atmospheres](#page-0-0) May, 25th 2017 11 / 28

### Quasi-Hydrostatic Regime

Another layer of complexity:

Hydrodynamically-consistent description of the quasi-hydrostatic regime

- $\rightarrow$  essential for a proper analysis of OB-stars
- $\rightarrow$  affects spectrum if quasi-static photosphere is visible (O, B, "cool" and/or "thin" WR winds)

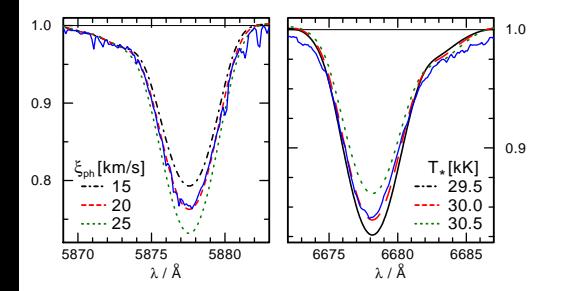

#### Model requirement:

stratification in the subsonic part must fulfill the hydrostatic equation (e.g. Sander et al., 2015)

left figures from Shenar et al. (2014):

absorption line diagnostic examples

The current state of the art:

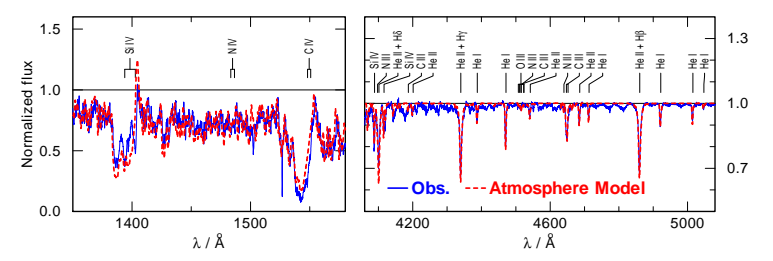

The current state of the art:

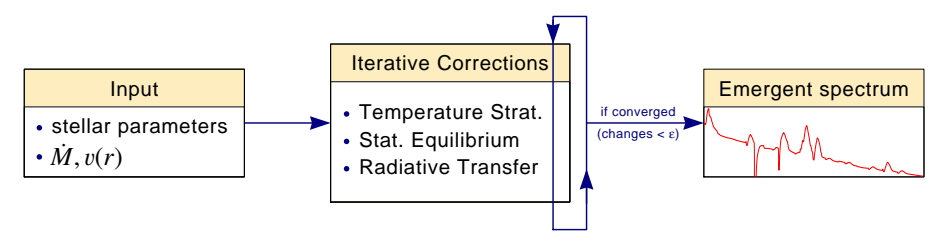

The current state of the art:

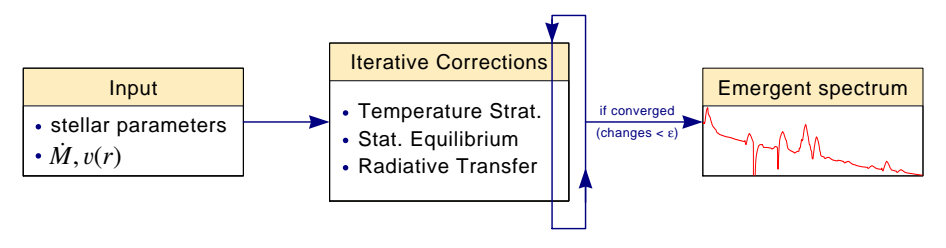

Achieved by:

 $\blacktriangleright$  Detailed radiative transfer

The current state of the art:

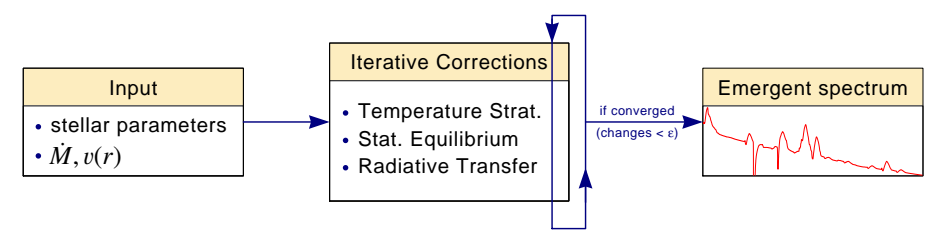

- $\blacktriangleright$  Detailed radiative transfer
- $\triangleright$  No artificial boundary between subsonic and supersonic regime

The current state of the art:

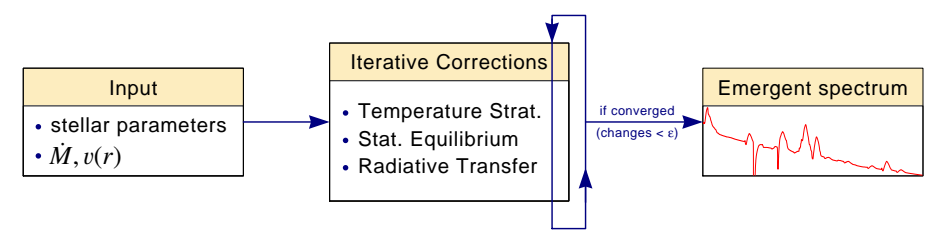

- $\blacktriangleright$  Detailed radiative transfer
- $\triangleright$  No artificial boundary between subsonic and supersonic regime
- $\triangleright$  Accounting for a variety of elements, incl. the large iron group

The current state of the art:

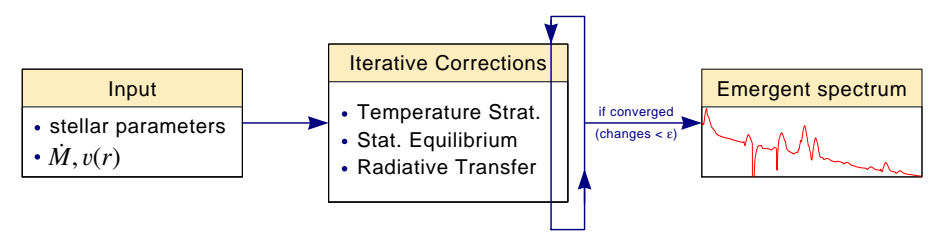

- $\blacktriangleright$  Detailed radiative transfer
- $\triangleright$  No artificial boundary between subsonic and supersonic regime
- $\triangleright$  Accounting for a variety of elements, incl. the large iron group
- $\triangleright$  Prescribed  $v(r)$  in the wind, special treatment for hydrostatic part

The current state of the art:

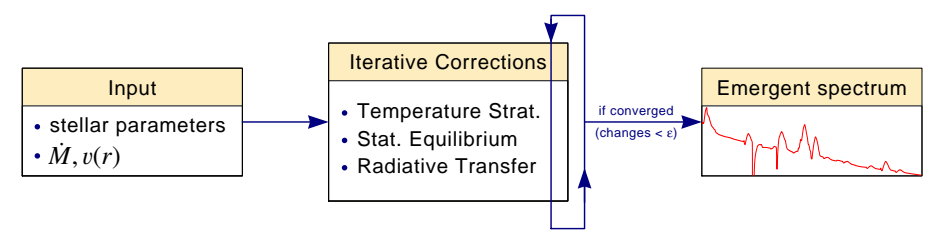

- $\blacktriangleright$  Detailed radiative transfer
- $\triangleright$  No artificial boundary between subsonic and supersonic regime
- $\triangleright$  Accounting for a variety of elements, incl. the large iron group
- $\triangleright$  Prescribed  $v(r)$  in the wind, special treatment for hydrostatic part
- $\triangleright$  Approximate treatment for density inhomogeneities ("clumping")

# The PoWR Code

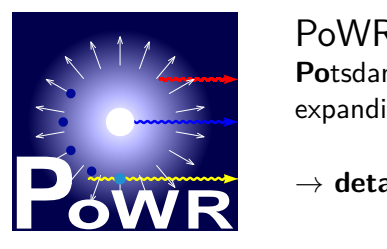

PoWR **Po**tsdam **W**olf-**R**ayet Star Model Code for expanding stellar atmospheres

→ **detailed model atmospheres for hot stars**

Online model grids: [www.astro.physik.uni-potsdam.de/PoWR/](http://www.astro.physik.uni-potsdam.de/PoWR/)

For each model the website provides:

- $\blacktriangleright$  Spectral energy distribution
- $\blacktriangleright$  High-resolution line spectrum for various bands
- Atmosphere stratification
- Photometric colors and ionizing fluxes

plus extensive preview features for all spectra

Andreas Sander (University of Potsdam) [Modeling hot star atmospheres](#page-0-0) May, 25th 2017 14 / 28

# The PoWR Code

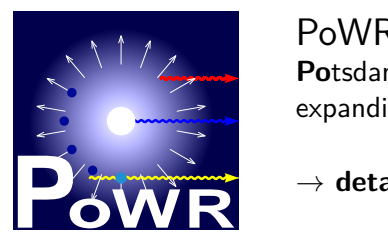

#### PoWR **Po**tsdam **W**olf-**R**ayet Star Model Code for expanding stellar atmospheres

→ **detailed model atmospheres for hot stars**

Online model grids: [www.astro.physik.uni-potsdam.de/PoWR/](http://www.astro.physik.uni-potsdam.de/PoWR/)

8 53 1000 4 04 5.3 2008 10  $-0.56 - 0.6$ 

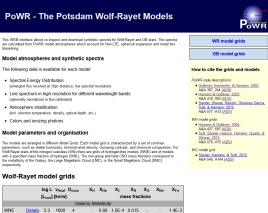

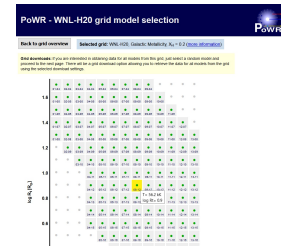

#### Grid selection: Model selection: Preview & Download:

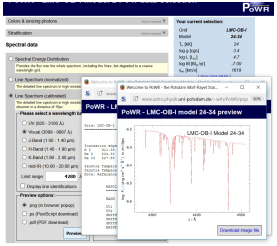

Andreas Sander (University of Potsdam) [Modeling hot star atmospheres](#page-0-0) May, 25th 2017 14 / 28

1461

Unified model atmosphere: Accurate physics throughout the atmosphere!
# PoWR: Model Stratification

Unified model atmosphere: Accurate physics throughout the atmosphere!

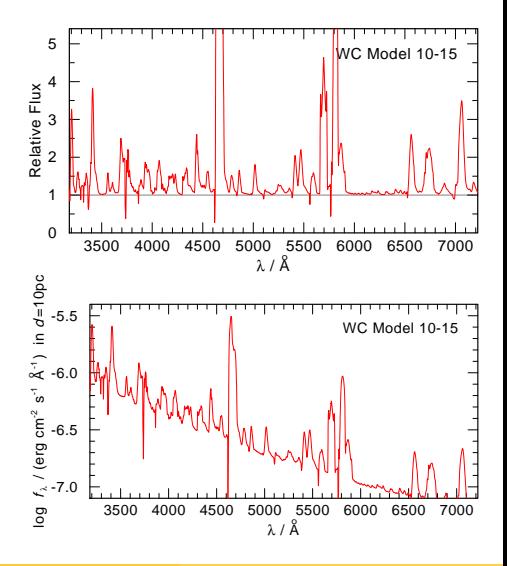

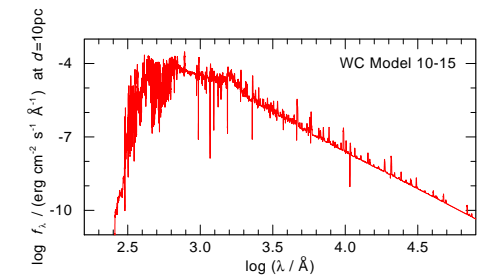

More than just spectrum and SED, such as:

 $\triangleright$  Optical depth scales

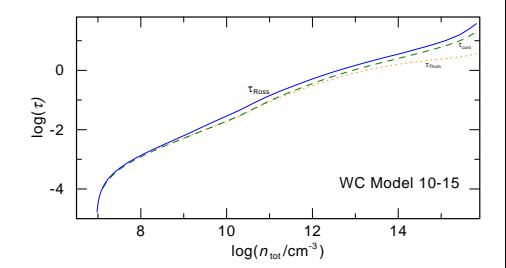

- $\triangleright$  Optical depth scales
- $\blacktriangleright$  Temperature stratification

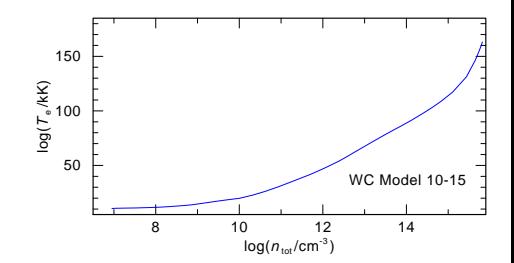

- $\triangleright$  Optical depth scales
- $\blacktriangleright$  Temperature stratification
- $\blacktriangleright$  Flux consistency (check)

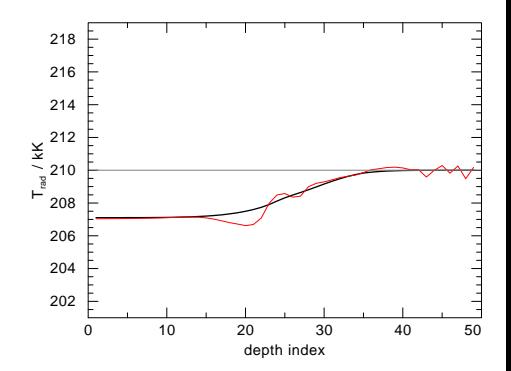

- $\triangleright$  Optical depth scales
- $\blacktriangleright$  Temperature stratification
- $\blacktriangleright$  Flux consistency (check)
- $\blacktriangleright$  Ionisation stratification

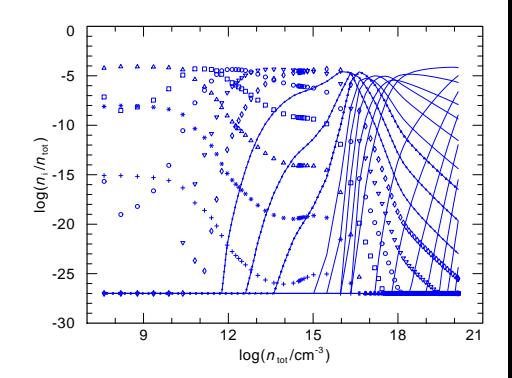

- $\triangleright$  Optical depth scales
- $\blacktriangleright$  Temperature stratification
- $\blacktriangleright$  Flux consistency (check)
- $\blacktriangleright$  Ionisation stratification
- Detailed acceleration balance

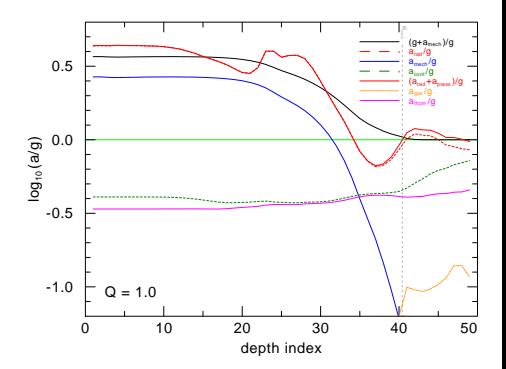

More than just spectrum and SED, such as:

- $\triangleright$  Optical depth scales
- $\blacktriangleright$  Temperature stratification
- $\blacktriangleright$  Flux consistency (check)
- $\blacktriangleright$  Ionisation stratification
- Detailed acceleration balance

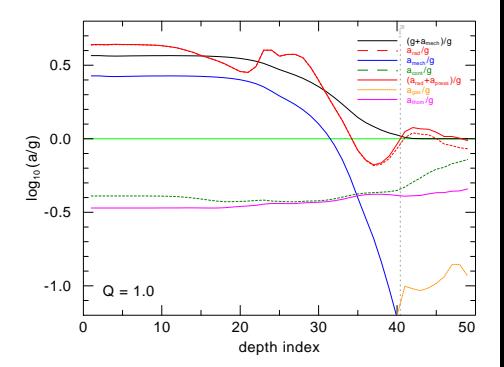

 $\Rightarrow$  Stratification details can provide input for various follow-up research!

# Application examples

Obtaining stellar and wind parameters by reproducing observations:

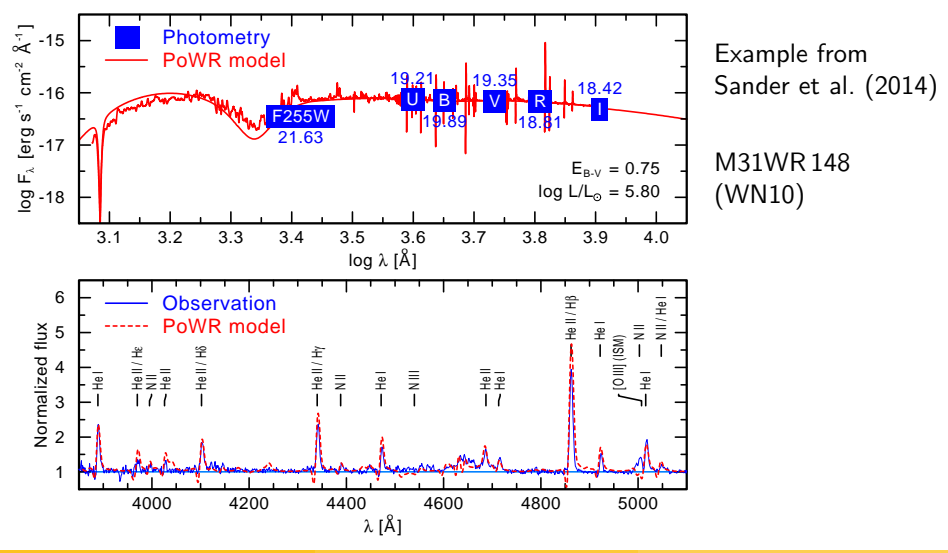

# Application examples

Obtaining stellar and wind parameters by reproducing observations:

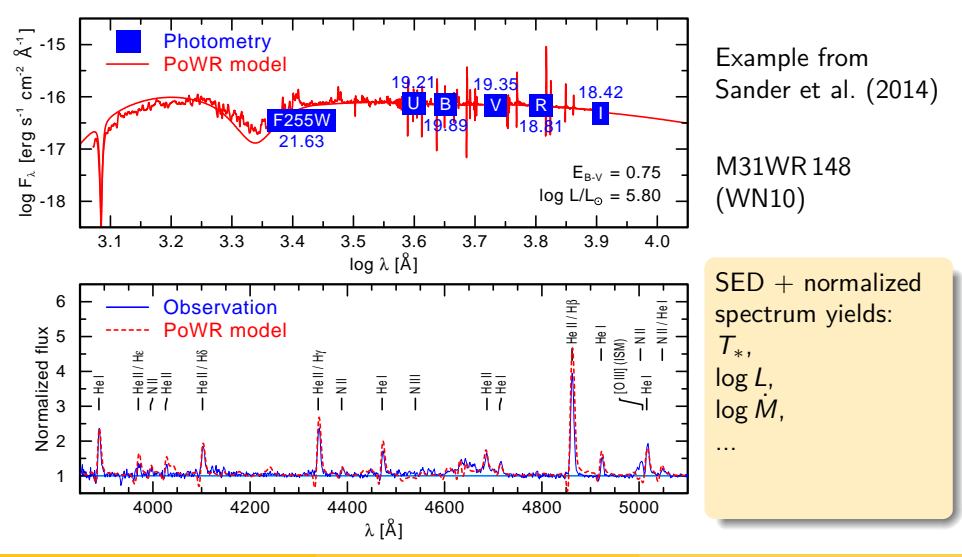

# Application examples

Obtaining stellar and wind parameters by reproducing observations:

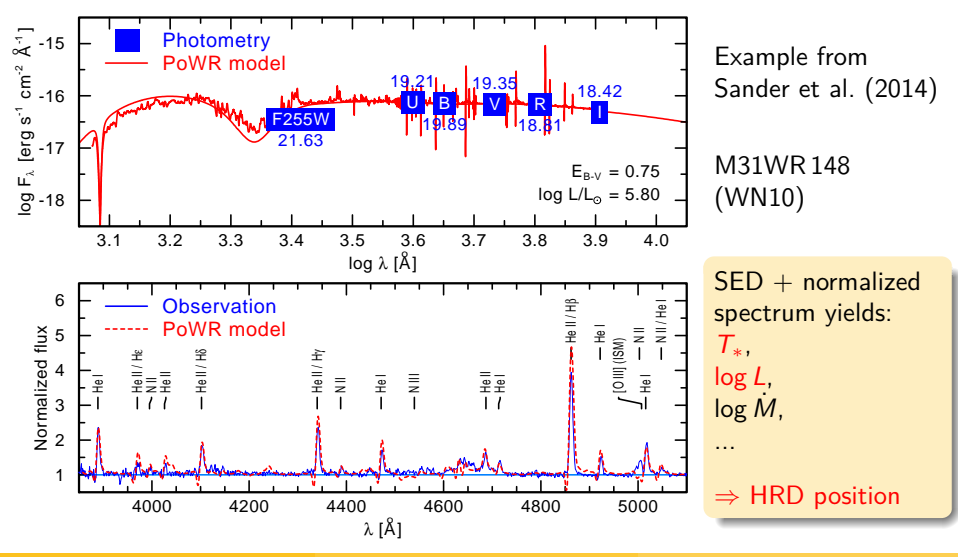

Andreas Sander (University of Potsdam) [Modeling hot star atmospheres](#page-0-0) May, 25th 2017 16 / 28

### Example: WR Hertzsprung-Russell Diagram

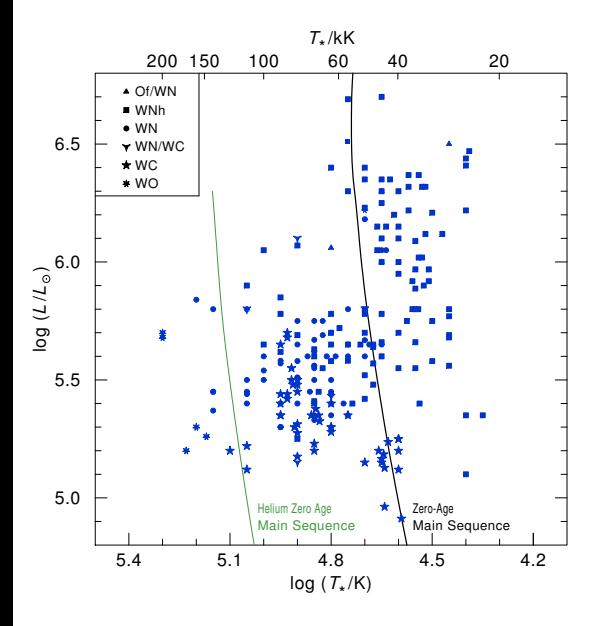

In the last decade a growing number of WR stars have been analyzed with stellar atmosphere codes:

#### combined HRD from MW, LMC, SMC, & M31

Sources:

Crowther et al. (2002), Hamann et al. (2006), Barniske et al. (2008), Martins et al. (2008), Liermann et al. (2010) Sander et al. (2012), Hainich et al. (2014) Sander et al. (2014), Hainich et al. (2015), Tramper et al. (2015)

# Example: WR Hertzsprung-Russell Diagram

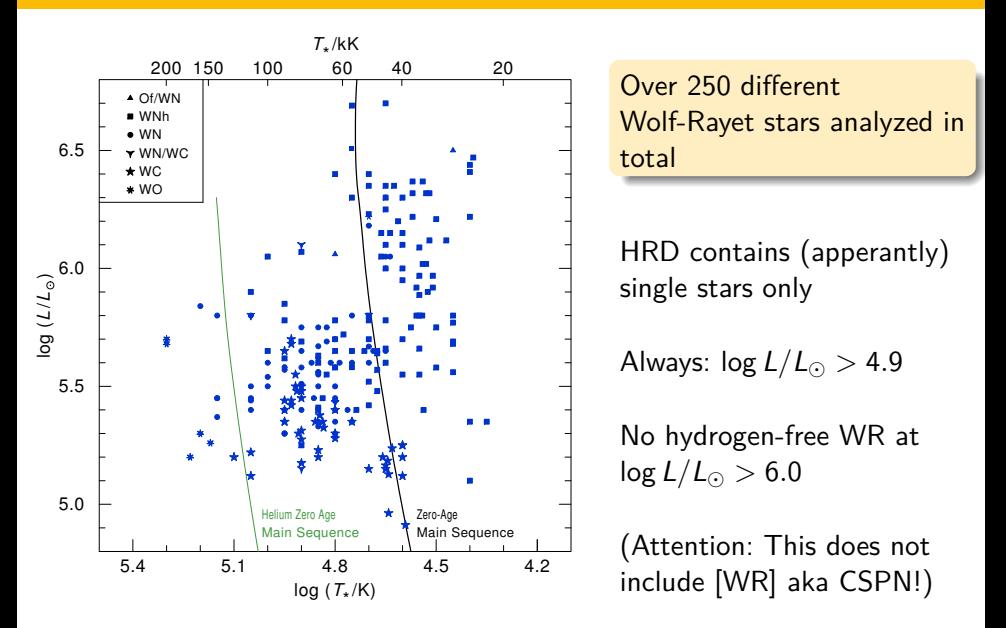

# Example: Massive stars in the SMC

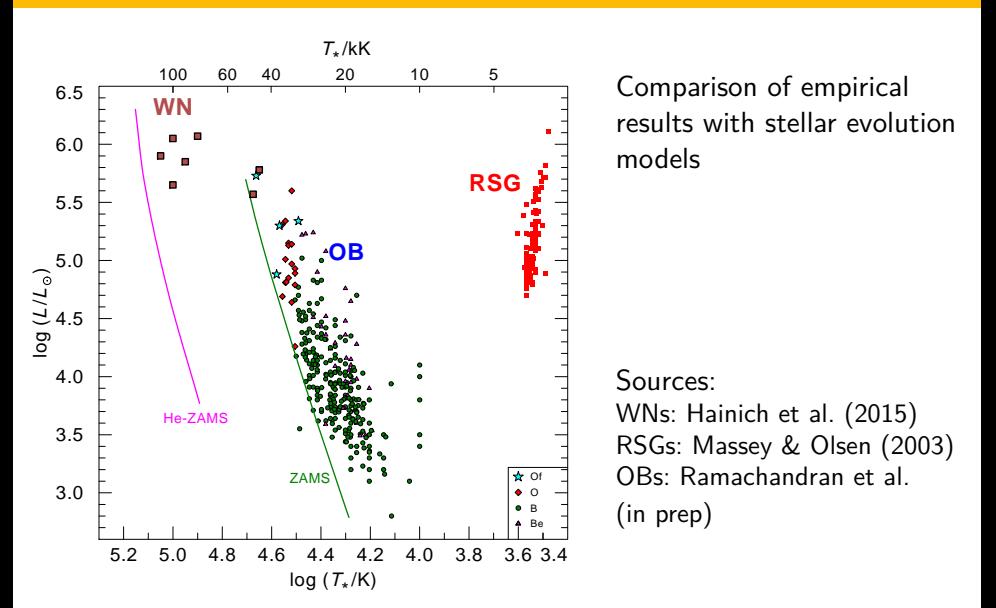

#### Example: Massive stars in the SMC

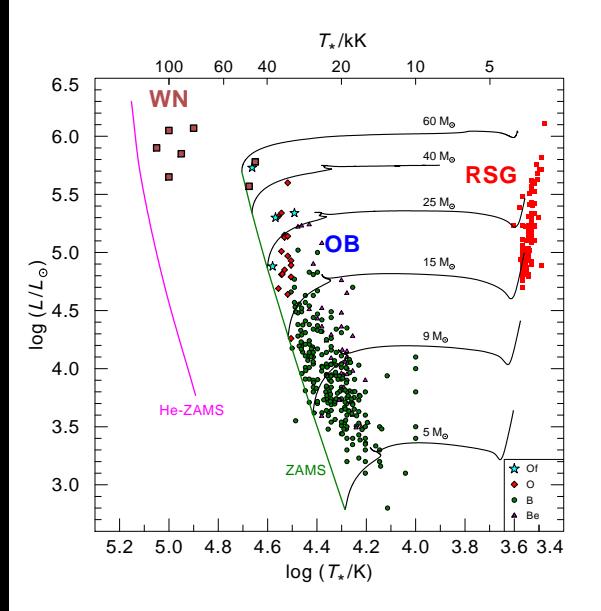

Comparison of empirical results with stellar evolution models

 $\rightarrow$  often yields interesting insights on multiple fields

Sources:

WNs: Hainich et al. (2015) RSGs: Massey & Olsen (2003) OBs: Ramachandran et al.

(in prep) Tracks from Brott et al. (2011)

#### Example: Massive stars in the SMC

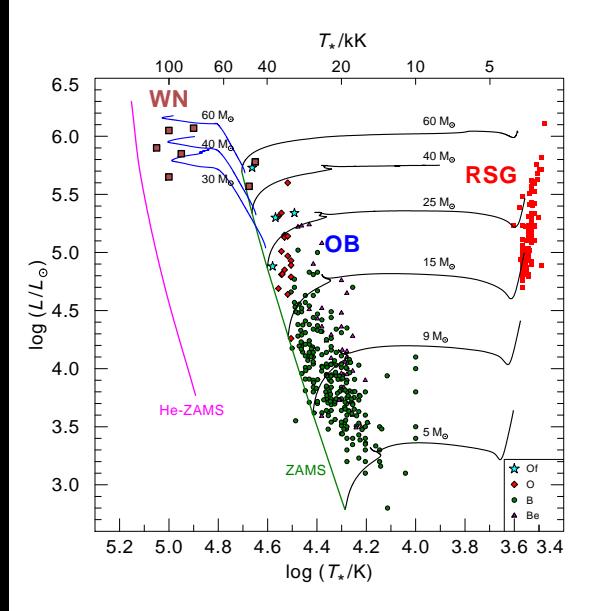

Comparison of empirical results with stellar evolution models

 $\rightarrow$  often yields interesting insights on multiple fields

Sources:

WNs: Hainich et al. (2015) RSGs: Massey & Olsen (2003) OBs: Ramachandran et al.

(in prep) Tracks from Brott et al. (2011)

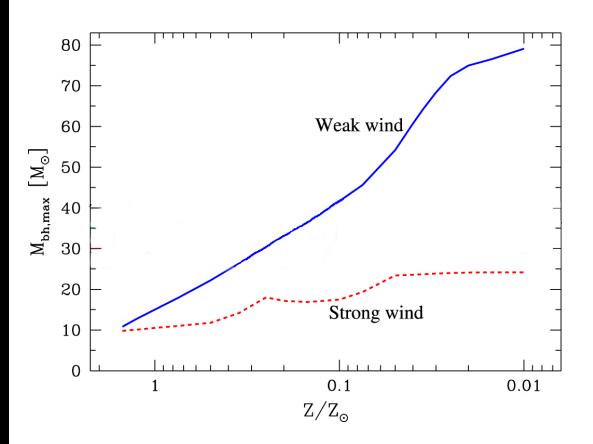

Application example: **Gravitational Wave Progenitors** How do they look like?

Figure adapted from Abbott et al. (2016)

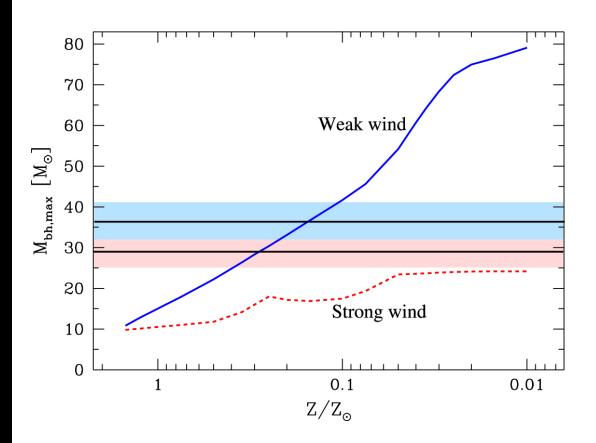

Application example: **Gravitational Wave Progenitors** How do they look like?

Figure adapted from Abbott et al. (2016)

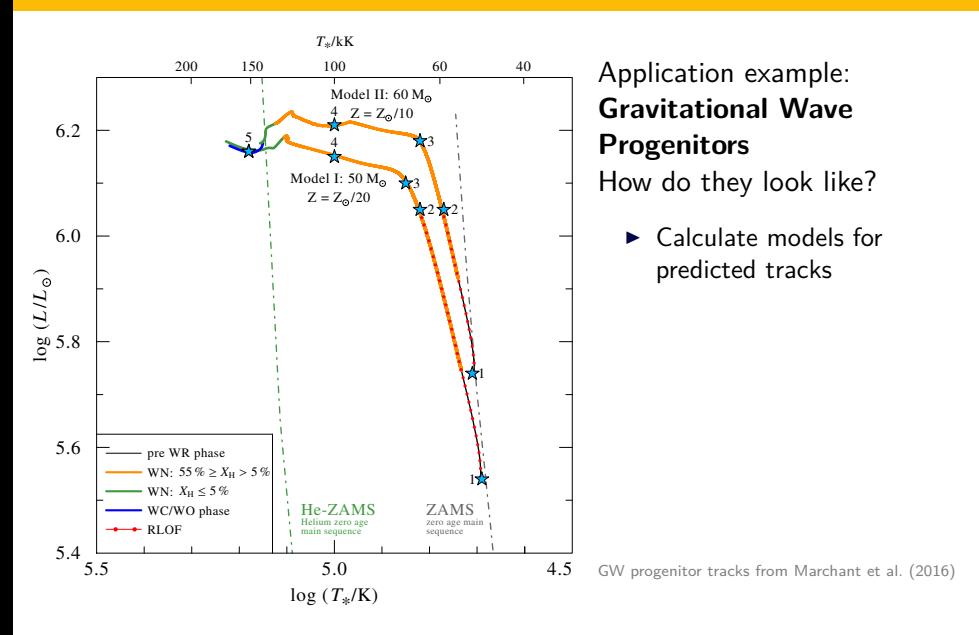

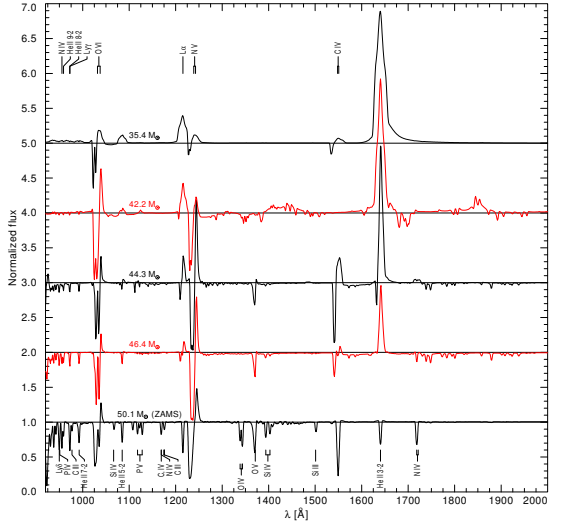

#### Application example: **Gravitational Wave Progenitors** How do they look like?

- $\blacktriangleright$  Calculate models for predicted tracks
- Obtain observational parameters

Figure from Hainich et al. (2017, in prep)

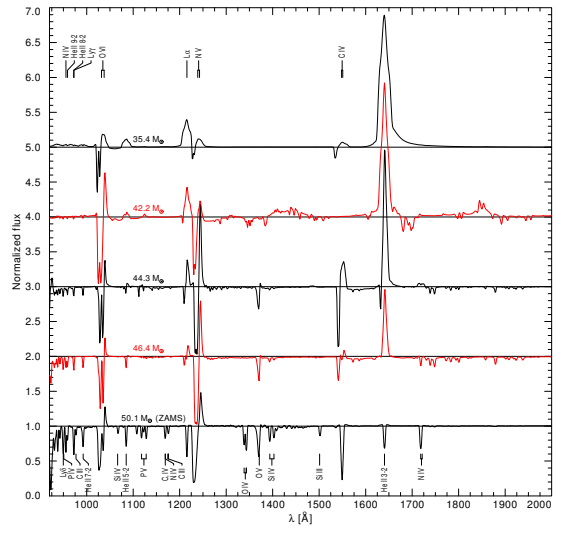

#### Application example: **Gravitational Wave Progenitors** How do they look like?

- $\blacktriangleright$  Calculate models for predicted tracks
- Obtain observational parameters
- Consistency checks between atmosphere and evolution models  $\hookrightarrow$  improve evolutionary calculations

Figure from Hainich et al. (2017, in prep)

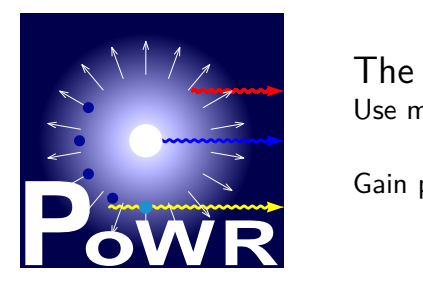

The next step Use models for more then measurements:

Gain predictive power for mass-loss rates!

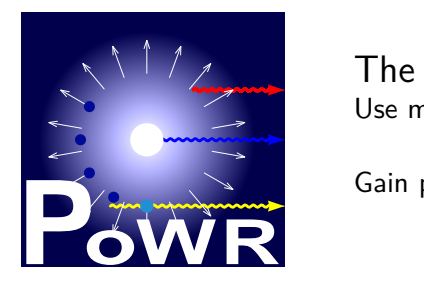

The next step Use models for more then measurements:

Gain predictive power for mass-loss rates!

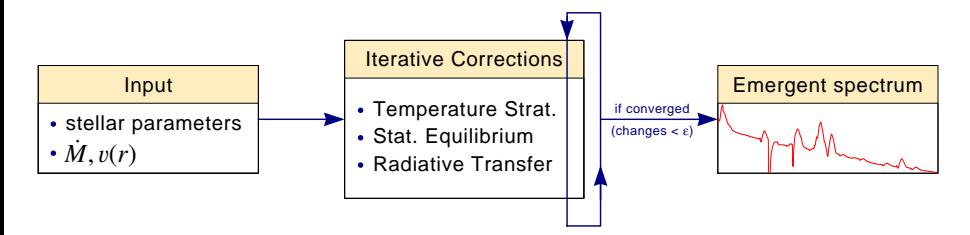

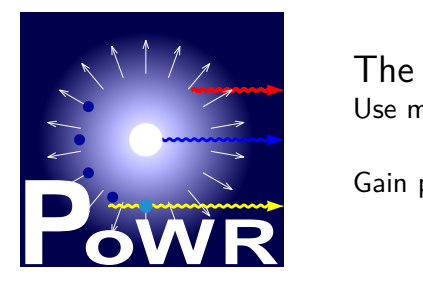

The next step Use models for more then measurements:

Gain predictive power for mass-loss rates!

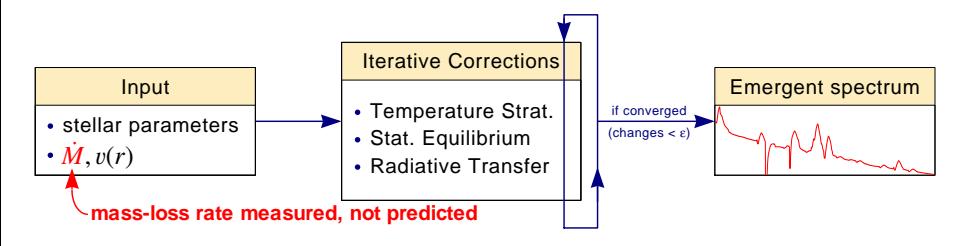

 $\Rightarrow$  excellent for obtaining empirical parameters, but lacks predictive power

Andreas Sander (University of Potsdam) [Modeling hot star atmospheres](#page-0-0) May, 25th 2017 20 / 28

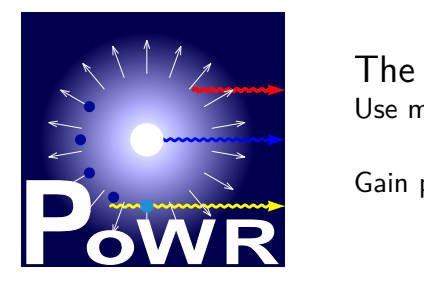

The next step Use models for more then measurements:

Gain predictive power for mass-loss rates!

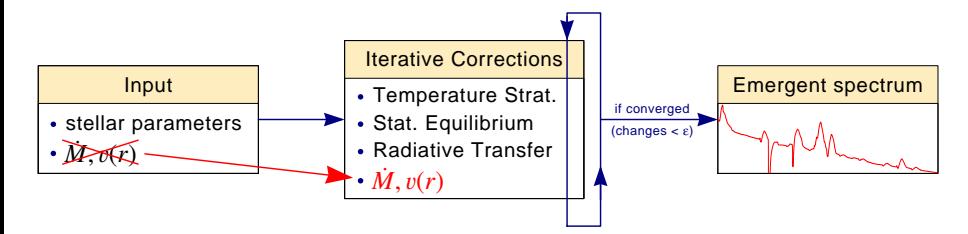

#### $\Rightarrow$  v(r) and M need to be calculated consistently

Andreas Sander (University of Potsdam) [Modeling hot star atmospheres](#page-0-0) May, 25th 2017 20 / 28

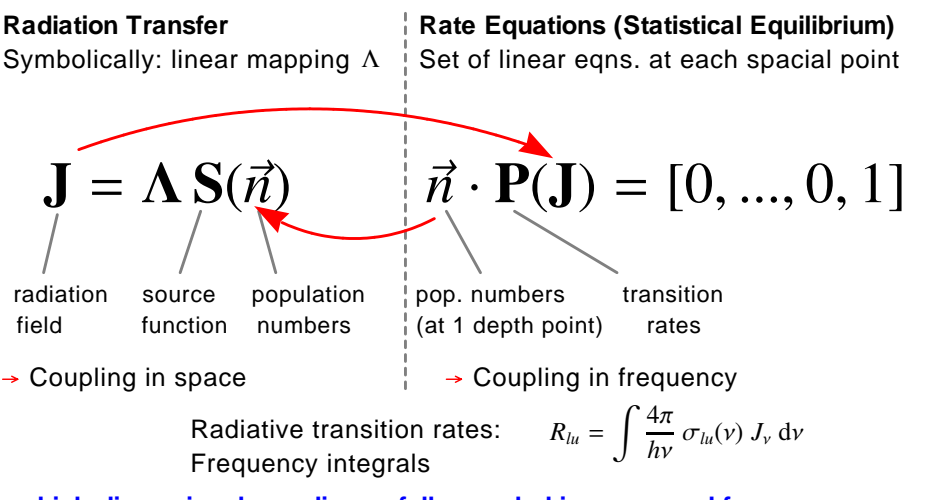

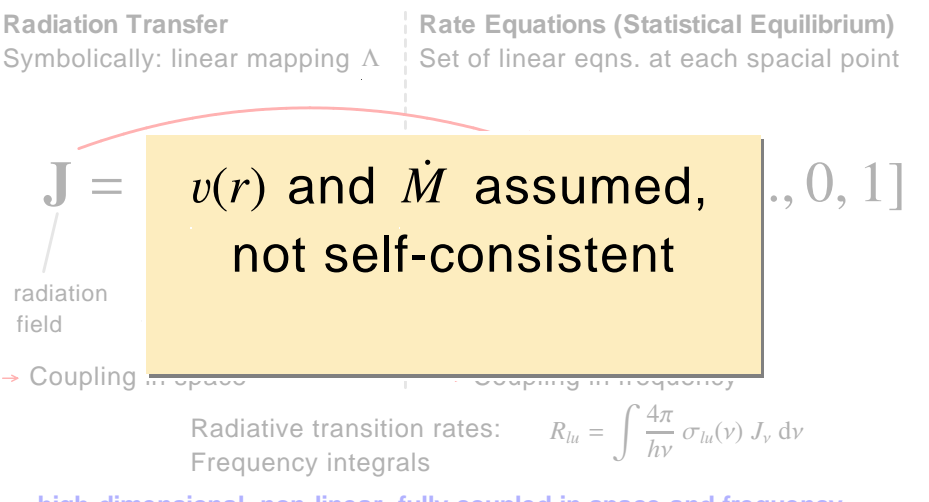

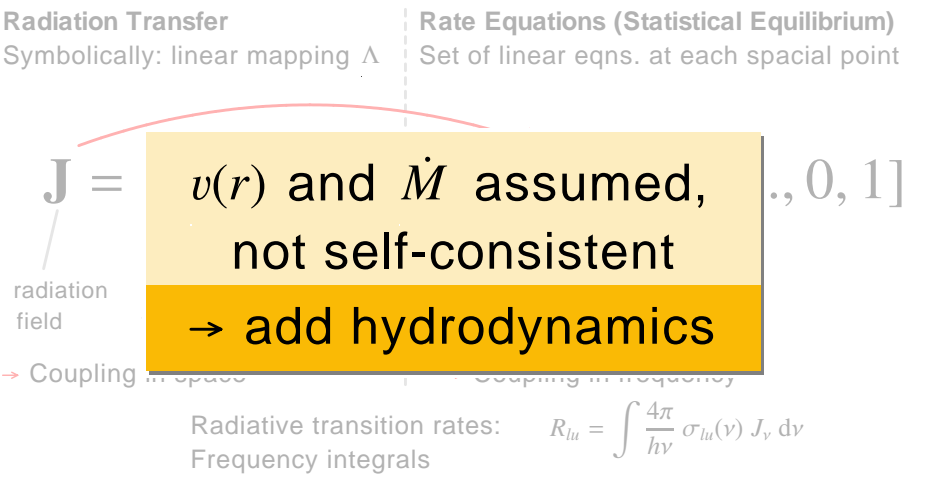

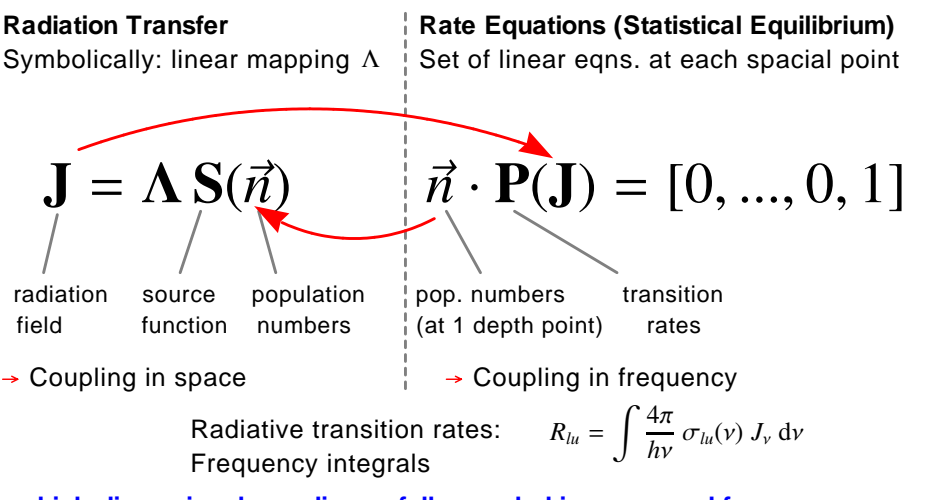

# The complexity of non-LTE stellar atmosphere modeling

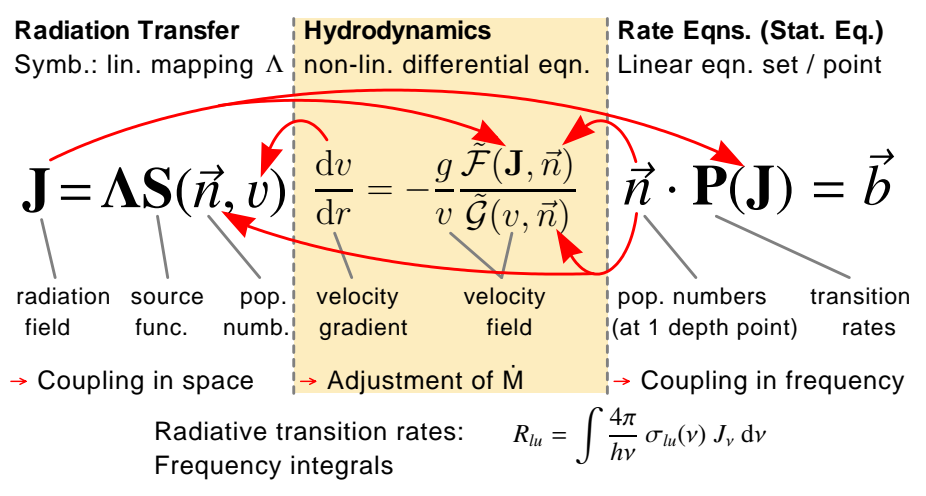

# Hydrodynamics: Theoretical consequences

The hydrodynamic equation:

$$
v\left(1-\frac{a_s^2}{v^2}\right)\frac{\mathrm{d}v}{\mathrm{d}r}=a_{\text{rad}}(r)-g(r)+2\frac{a_s^2}{r}-\frac{\mathrm{d}a_s^2}{\mathrm{d}r}
$$

In contrast to the hydrostatic equation, this equation has a **critical point** (here at  $v = a$ , i.e. the sonic point)

# Hydrodynamics: Theoretical consequences

The hydrodynamic equation:

$$
v\left(1-\frac{a_s^2}{v^2}\right)\frac{\mathrm{d}v}{\mathrm{d}r}=a_{\text{rad}}(r)-g(r)+2\frac{a_s^2}{r}-\frac{\mathrm{d}a_s^2}{\mathrm{d}r}
$$

In contrast to the hydrostatic equation, this equation has a **critical point** (here at  $v = a$ , i.e. the sonic point)

The critical point in the hydrodynamic equation implicitly fixes  $M$ *,*→ **consistent models gain predictive power**

# Hydrodynamics: Theoretical consequences

The hydrodynamic equation:

$$
v\left(1-\frac{a_s^2}{v^2}\right)\frac{\mathrm{d}v}{\mathrm{d}r}=a_{\text{rad}}(r)-g(r)+2\frac{a_s^2}{r}-\frac{\mathrm{d}a_s^2}{\mathrm{d}r}
$$

In contrast to the hydrostatic equation, this equation has a **critical point** (here at  $v = a$ , i.e. the sonic point)

The critical point in the hydrodynamic equation implicitly fixes  $\dot{M}$ *,*→ **consistent models gain predictive power**

Consistent implementation of hydrodynamics:

- $\triangleright$  v(r) via integration of the hydrodynamic equation
- iterative adjustment of  $\dot{M}$

#### Excursion: Depth-dependent acceleration

Acceleration contributions in an expanding stellar atmosphere:

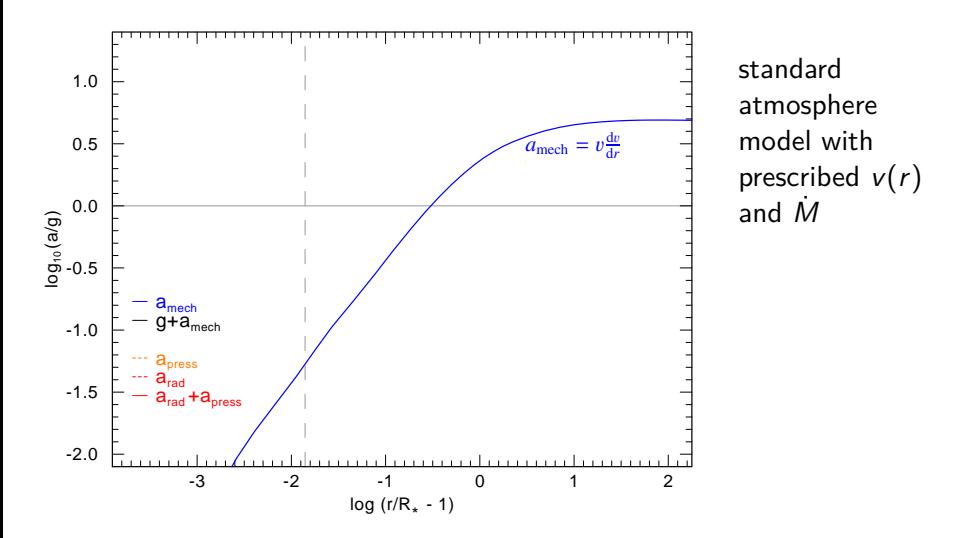

#### Excursion: Depth-dependent acceleration

Acceleration contributions in an expanding stellar atmosphere:

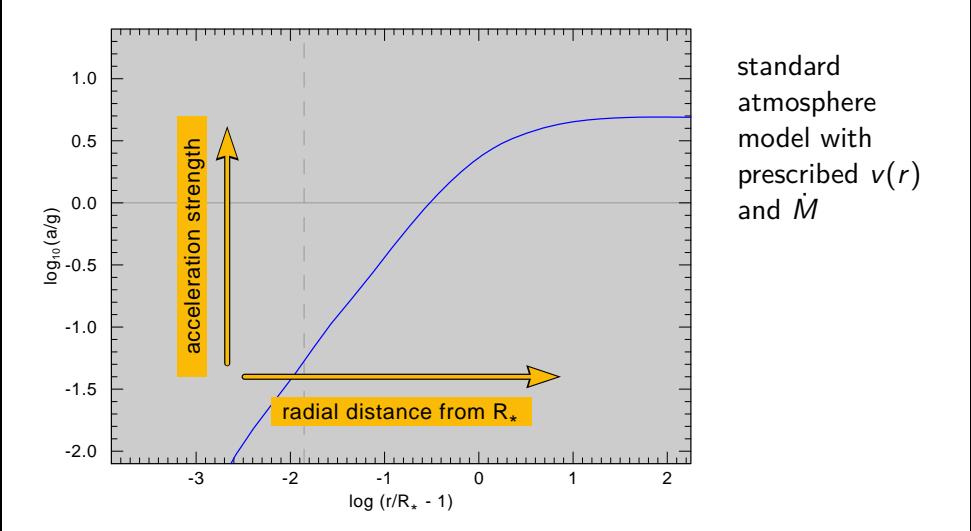

#### Excursion: Depth-dependent acceleration

Acceleration contributions in an expanding stellar atmosphere:

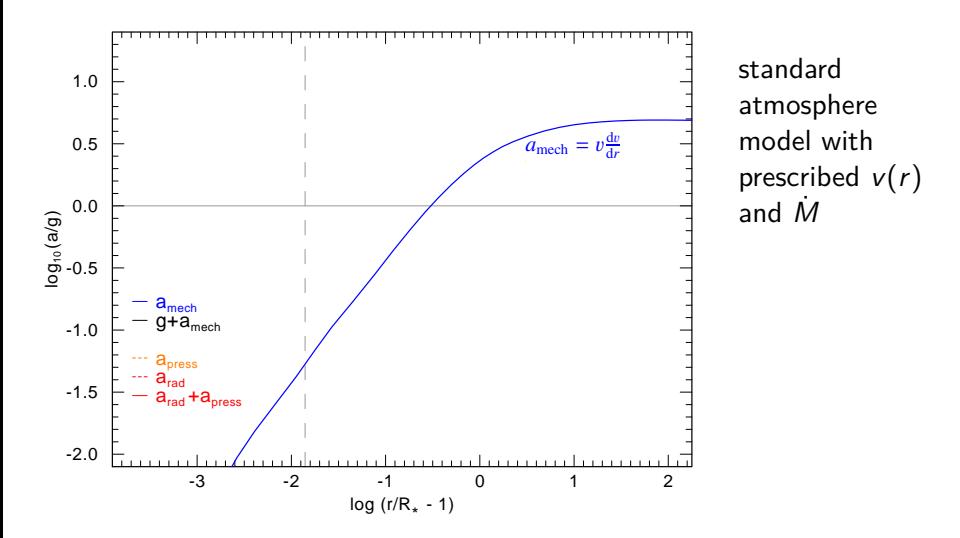
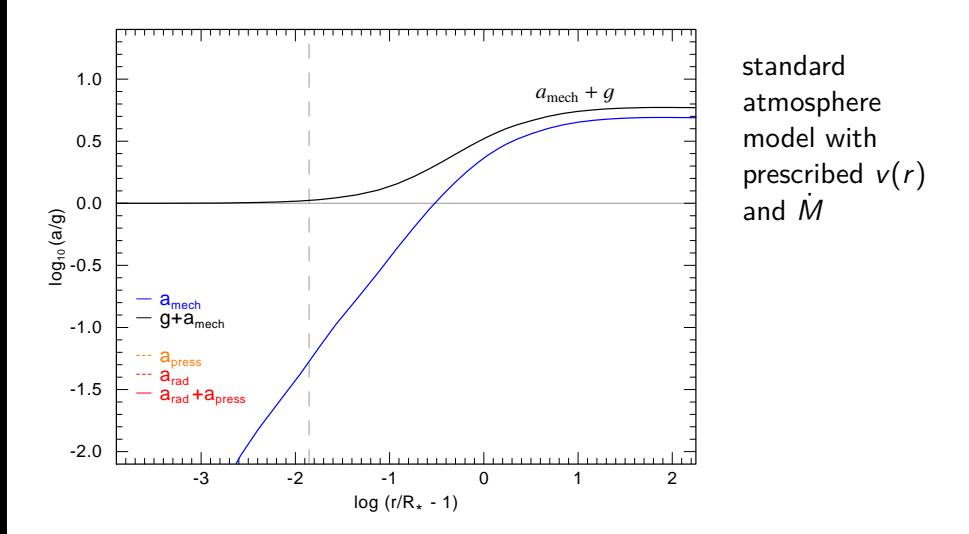

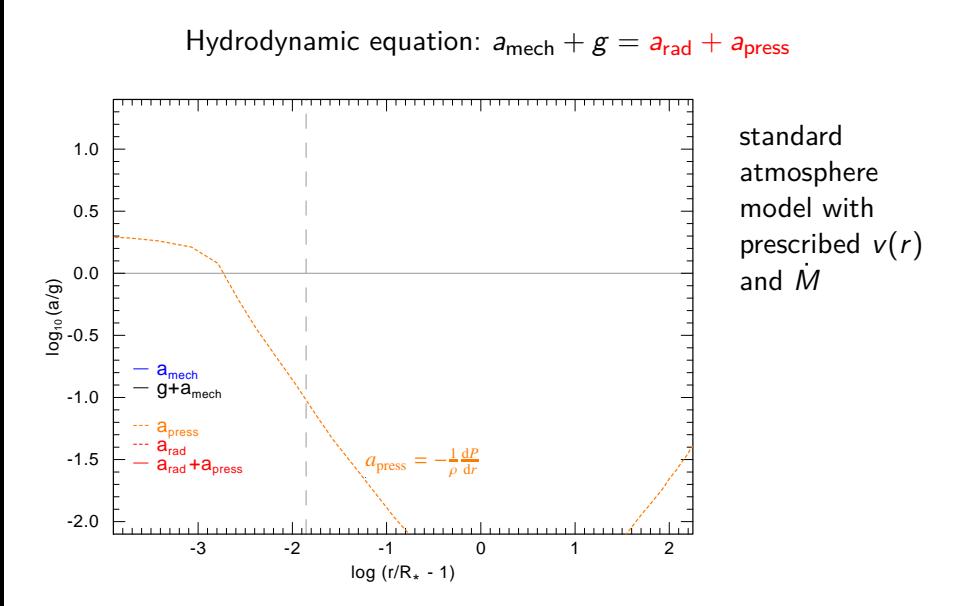

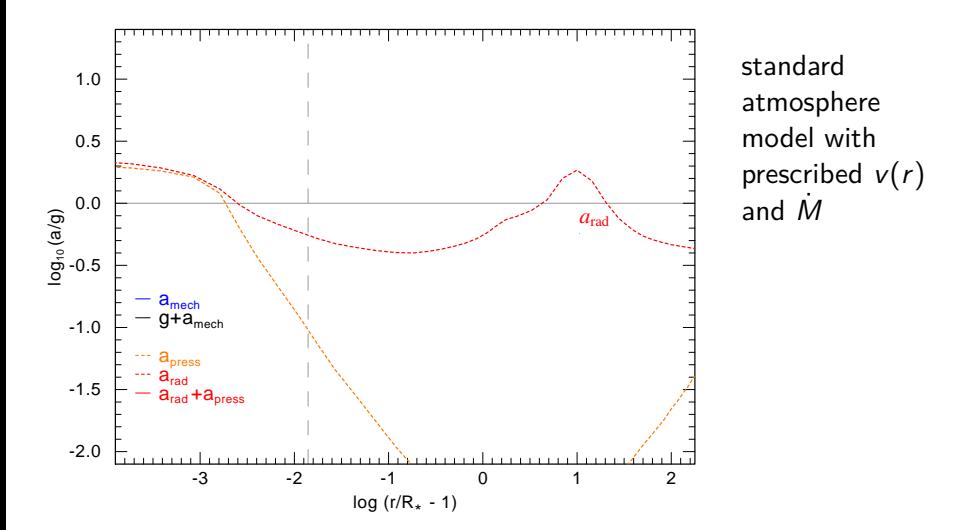

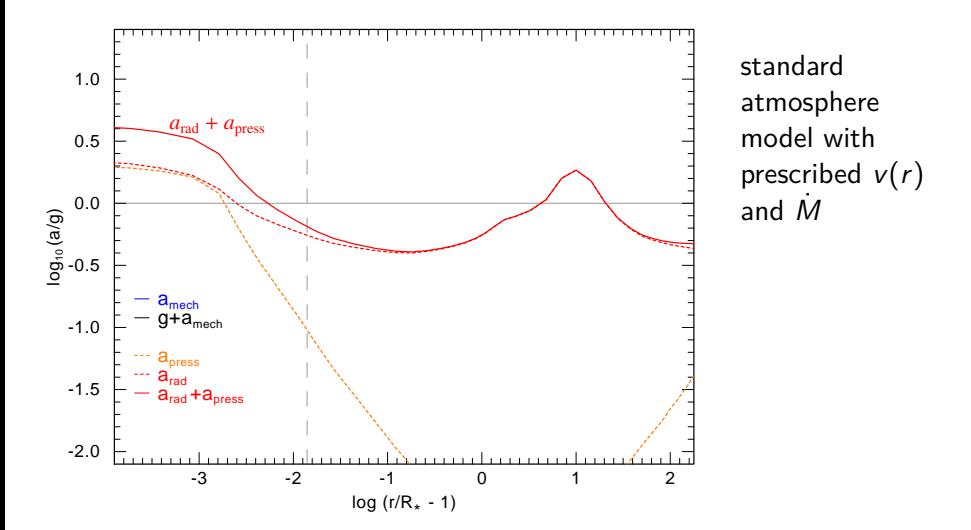

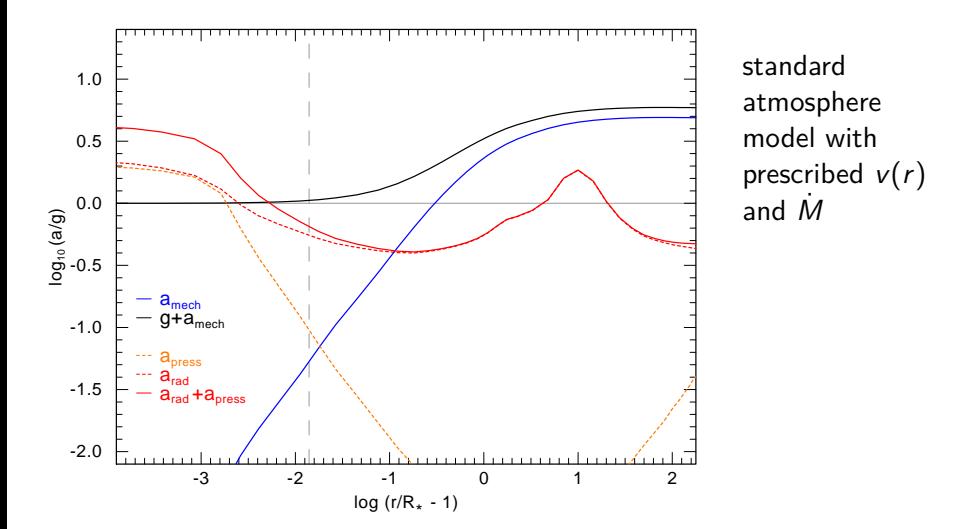

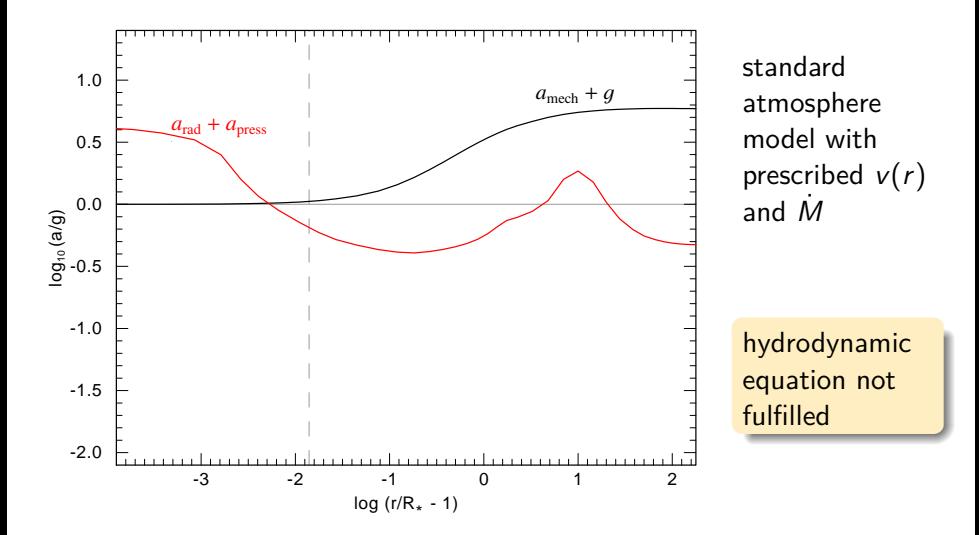

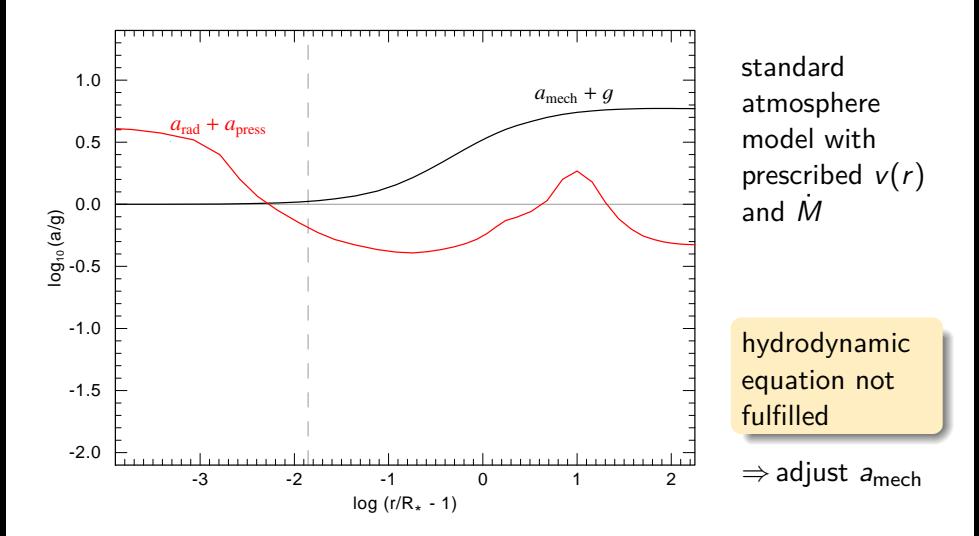

Remember the two different regimes in the stellar atmosphere:

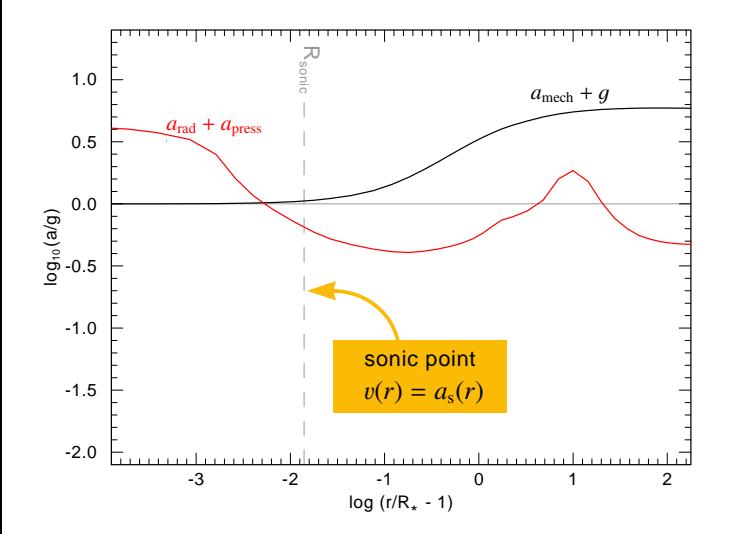

Remember the two different regimes in the stellar atmosphere:

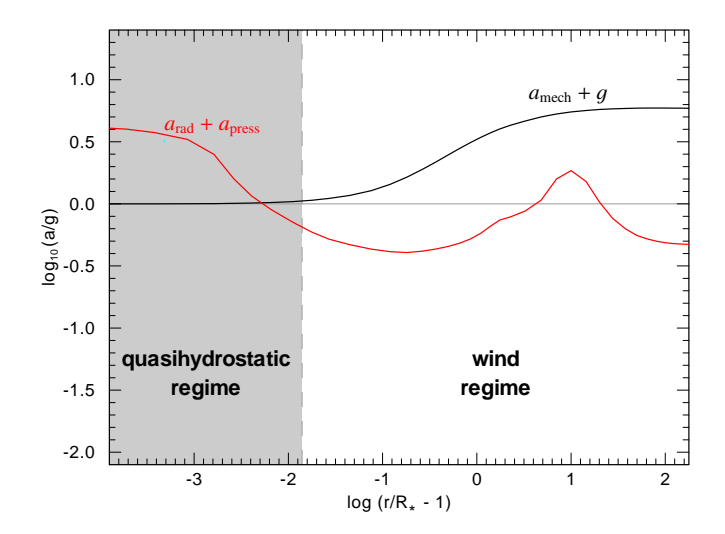

Quasi-hydrostatic regime already consistent in newer models

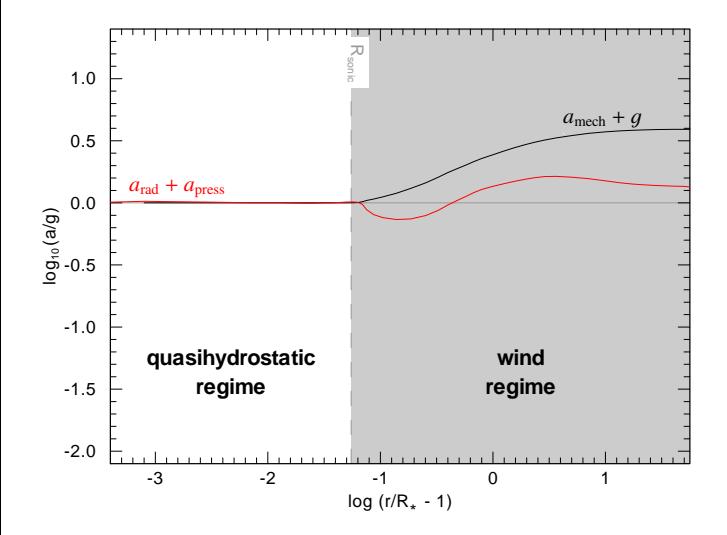

# Results: Force balance

Locally consistent acceleration balance: Sander et al. (2017)

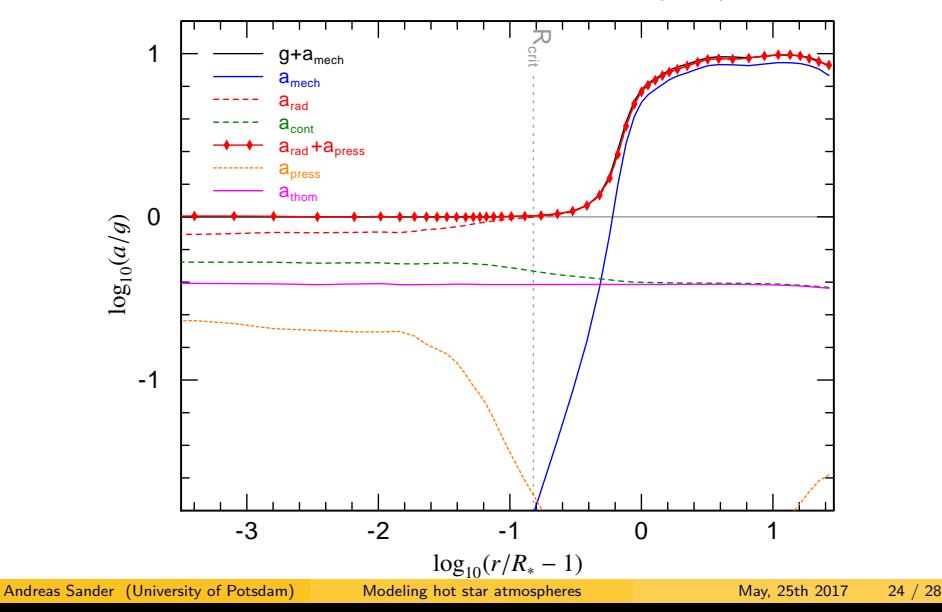

# Results: Driving details

Contributions to the radiative acceleration:

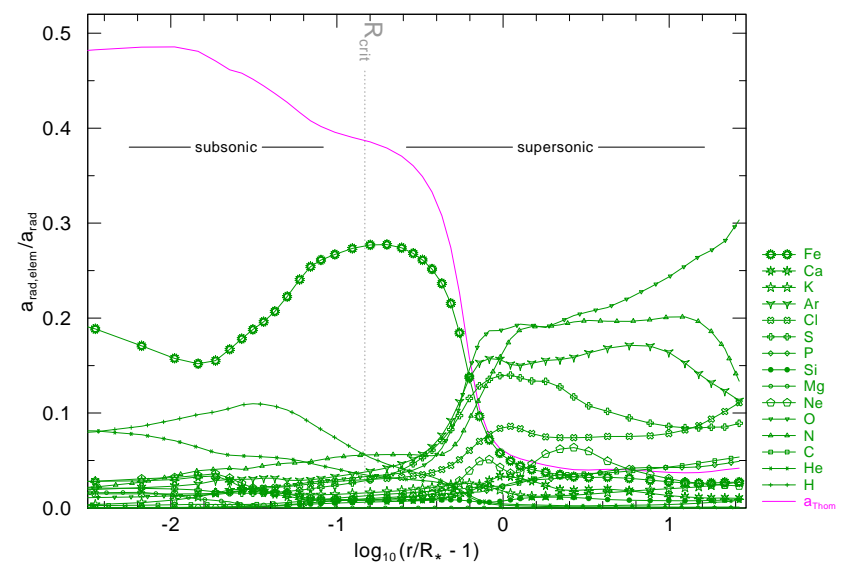

# Results: Driving details

Contributions to the radiative acceleration:

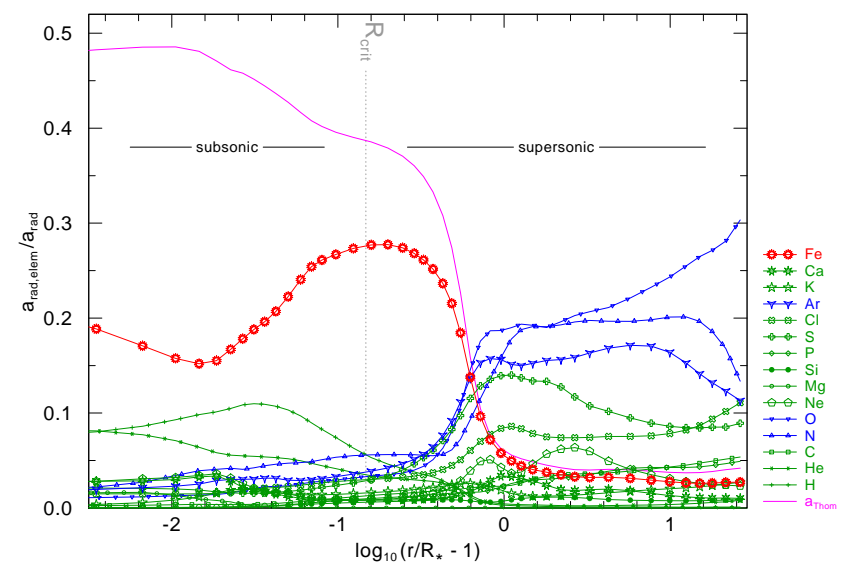

# Results: Velocity field

**WNE model:** hydrodynamically consistent

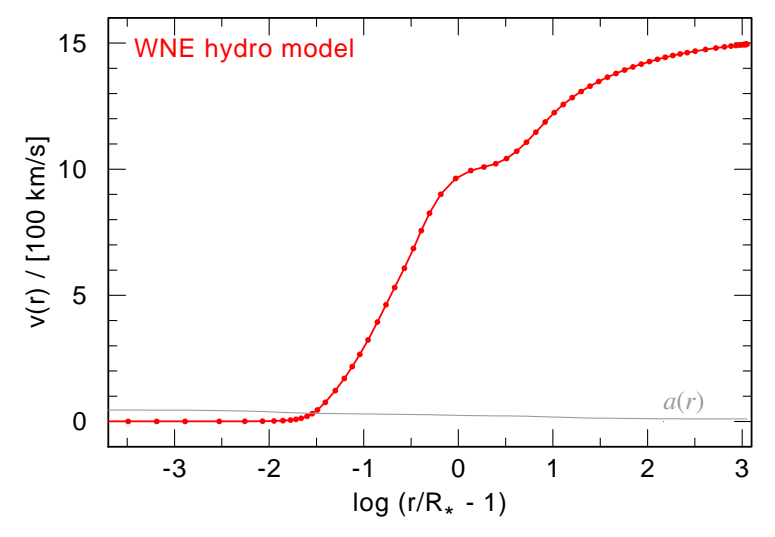

# Results: Velocity field

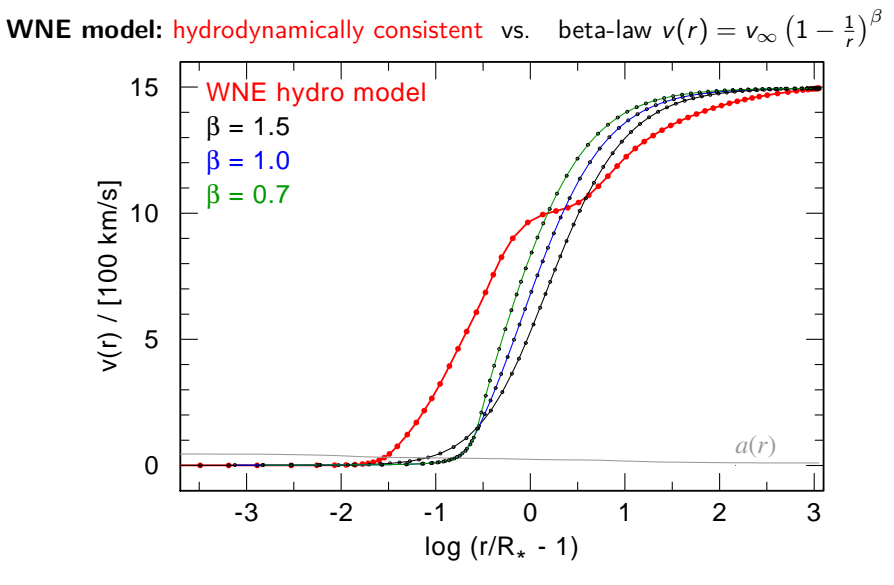

 $\Rightarrow$  very different velocity law than classically assumed

# Results: Velocity field

Sanity check with B star model: can be approximated with standard *β*-law

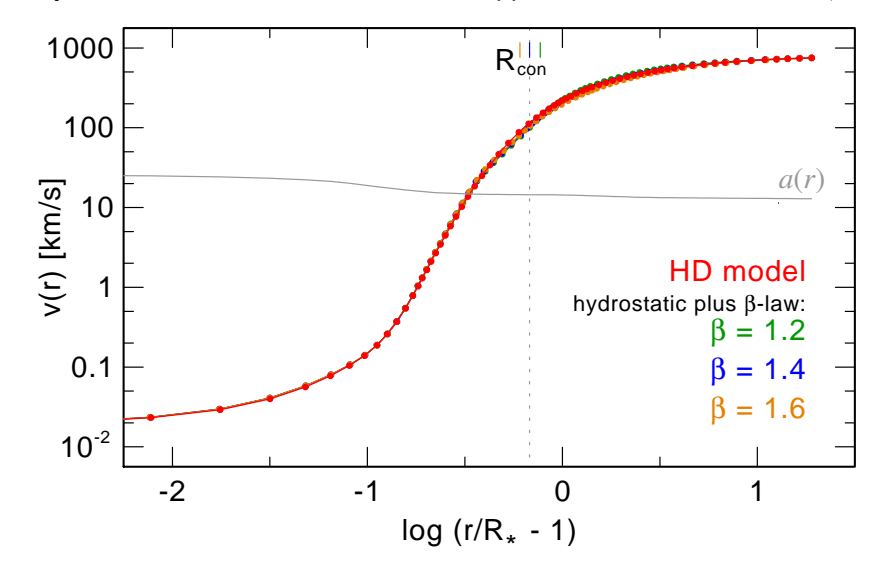

# Summary & Conclusions

#### **The current and the next generation of atmosphere models:**

- $\triangleright$  extensive applicability
	- $\rightarrow$  O, B, Of/WN, LBVs, WRs, CSPN, etc.
	- $\rightarrow$  from the first stars up to  $Z > Z_{\odot}$
- $\triangleright$  reliable stellar and wind parameters for a wide range of  $T_{\text{eff}}$ ,  $v_{\infty}$  and  $\dot{M}$
- $\triangleright$  new, sophisticated method to include hydrodynamics
	- $\rightarrow$  predictive power for M
	- $\rightarrow$  detailed approach with cross-checks due to  $local$  consistence  $+$  emergent spectrum

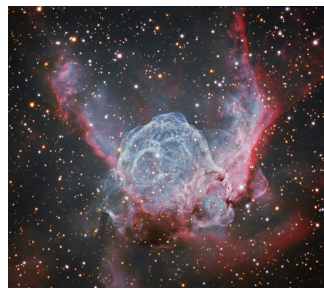

"Thor's Helmet" around WR 7 (Credit: SSRO & PROMPT/UNC)

#### Results:

- $\blacktriangleright$  HD scheme usable for various spectral types
- ▶ new Zeta Pup "benchmark" model
- $\triangleright$  basis for detailed insights into wind driving of hot stars

Andreas Sander (University of Potsdam) [Modeling hot star atmospheres](#page-0-0) May, 25th 2017 28 / 28